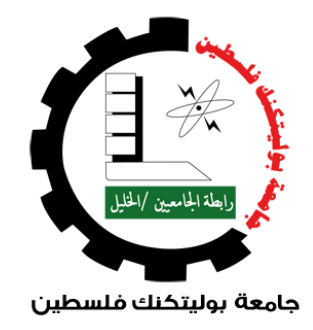

كلية العلوم اإلدارية ونظم المعلومات دائرة نظم المعلومات والوسائط المتعددة الوسائط المتعددة / جرافيكس مشروع تخرج **)لوحة جدارية بارزة و فيلم قصير( ّي أرى" "بيد** فريق العمل**:** أنوار حلمي هروش بروج زهير عبدالرازق بيسان فايز مسك رشا محمد النجار المشرف: أ. محمد نادر الفالح

قدّم هذا البحث إلنهاء متطلبات التخرج في تخصص الوسائط المتعددة/ جرافيكس  $Y \cdot Y$ <sup>1</sup>

### **اإلهداء**

بسم الله الرحمن الرحيم

قال تعالى: "وَقُلِ اعْمَلُوا فَسَيَرَى اللَّهُ عَمَلَكُمْ وَرَسُولُهُ وَالْمُؤْمِنُونَ" (سورة التوبة: اية ١٠٥)

صدق الله العظيم

إلى أشرف الخلق والمرسلين النبي الأميّ الذي علم المتعلمين

وهل بعد الأم والأب نعيم يذكر؟

إلى من أحمل اسمه بكل افتخار ، والذي علمني العطاء بدون انتظار والدي العزيز إلى بسمة الحياة وسر الوجود

إليك نبع الحنان أمي الحبيبة إلى رفيقات روحي ودربي

نصفي اآلخر أخواتي العزيزات، إلى سندي ومصدر قوتي إخوتي إلى أصدقائي وإخوتي الذين لم تلدهم أمي

إلى كل من علمني حرفاً ، وأنار لي طريق العلم والمعرفة وإلى ذوي الهمم أصحاب العصا البيضاء

إلى وطني الغالي الذي احتضننا بجميع اختالفاتنا وقدراتنا.

### **الشكر والتقدير**

" كن عالما .. فإن لم تستطع فكن متعلما ، فإن لم تستطع فأحب العلماء ،فـإن لم تستطع فال تبغضهم"

لمن كان محيطاً وأمدنا بالقوة والصبر لننجز هذا البحث المتواضع ،إلى من كان بجانبنا دوماً رغـم تقصيرنا وزالتنا ، إلهي لك الشكر والحمد حتى يبلغ الحمد منتهاه.

لمعلمنا الأول ، و قدوتنا الأولى ، إلى أشرف الأنبياء والمرسلين سيدنا محمد عليه أفضل الصلاة والسلام . بعد رحلة بحث و جهد و اجتهاد تكللت بإنجاز هذا البحث ، ال يسعنا إال أن نخص بأسمى عبارات الشكر و التقدير الدكتور محمد نادر الفالح ، الذي أخذ بيدنا ودعمنا ، وكان بابه دائما مفتوحا لتساؤالتنا و استفساراتنا . وكما قال أمير الشعراء : " قم للمعلم وفه التبجيال كاد المعلم أن يكون رسوال "

الأساتذة الأفاضل الذين كانوا وما زالوا خير قدوة لنا ليزدهر المستقبل، وحرصهم على خلق مكانتنا في المجتمع .. إلى األساتذة الكرام في كلية العلوم اإلدارية ونظم المعلومات ونخص بالذكر أساتذة تخصص الجرافيكس/ الوسائط المتعددة.

### **نبذة**

 لطالما كانت الفئات التي من ذوي االحتياجات الخاصة وتحديدا الكفيفين أكثر الفئات التي تحتاج الى رعاية في مجتمعنا ، سواء من ناحية تعليمية أو اجتماعية أو غيرها ، لم يفكر الكثير بكيفية مساعدة هذه الفئة من ناحية فنية لأنه بنظر هم لا يوجد وسيلة مناسبة، " بيديّ أرى" هي لوحة جدارية تشاكلت بطريقة بارزة لدعم الجانب الفني للمكفوفين باإلضافة إلى فيلم قصير.

### **ملخص المشروع**

هذا المشروع عبارة عن جدارية بأسلوب بارز للفئة الكفيفة وبذات الوقت لوحة جمالية ذات معنى لمن يستطيع رؤيتها تحمل رسالة تعطي الأمل لهذه الفئة ولمن حولها بأن الرؤية لا تقتصر على حاسة البصر، بالإضافة إلى فيلم قصير يتحدث فيه شخص كفيف عن حياته منذ الوالدة الى مرحلة الشباب.

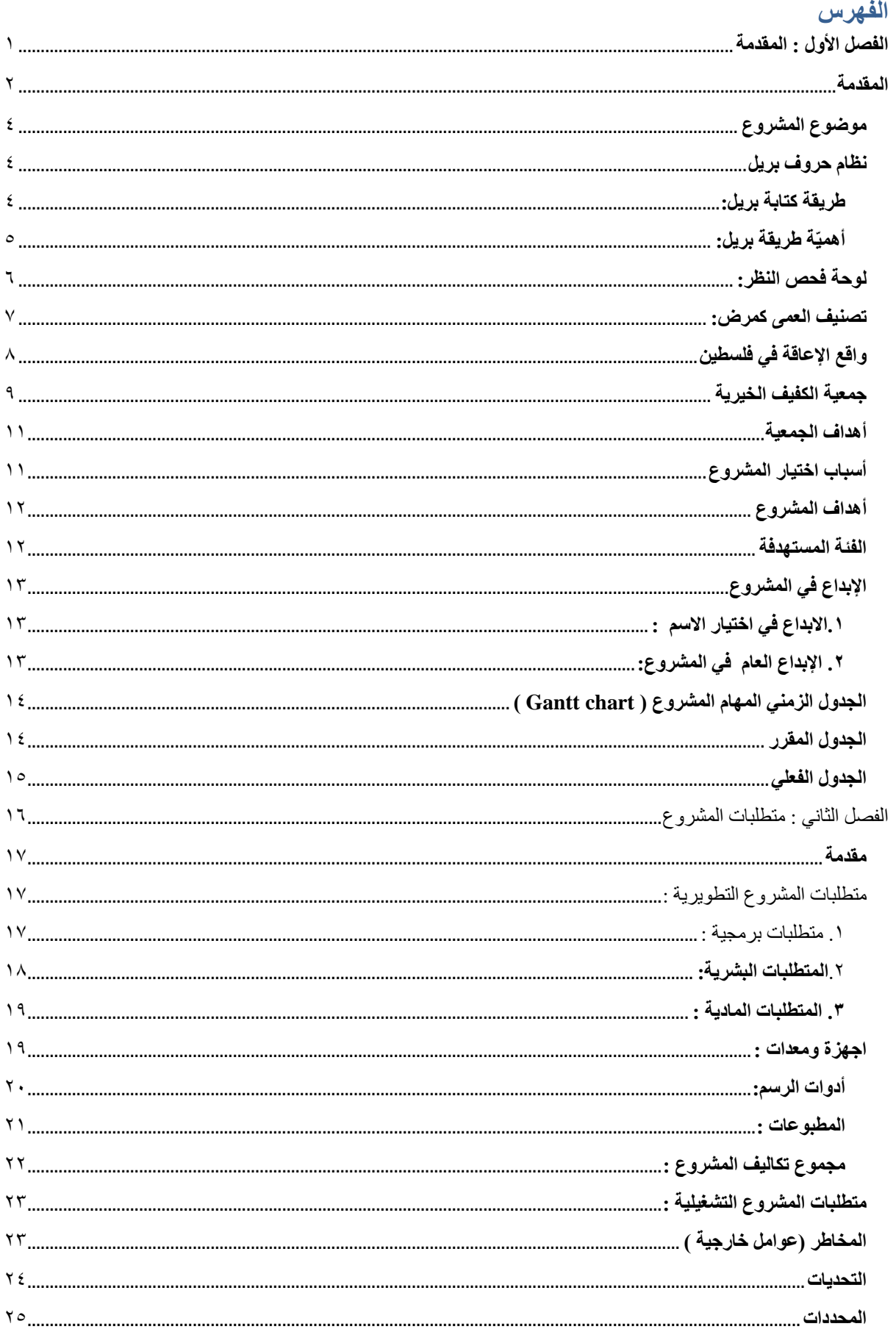

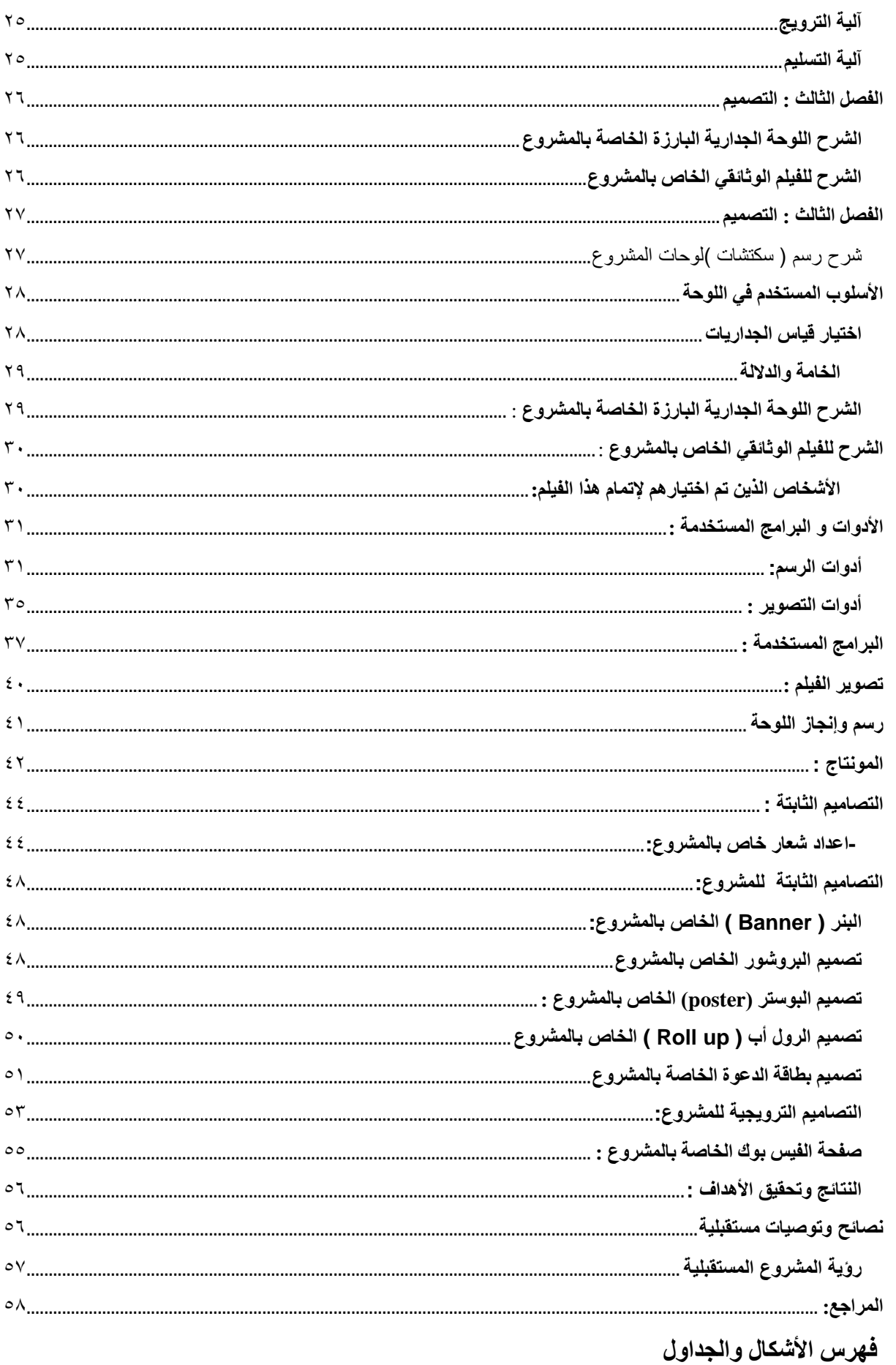

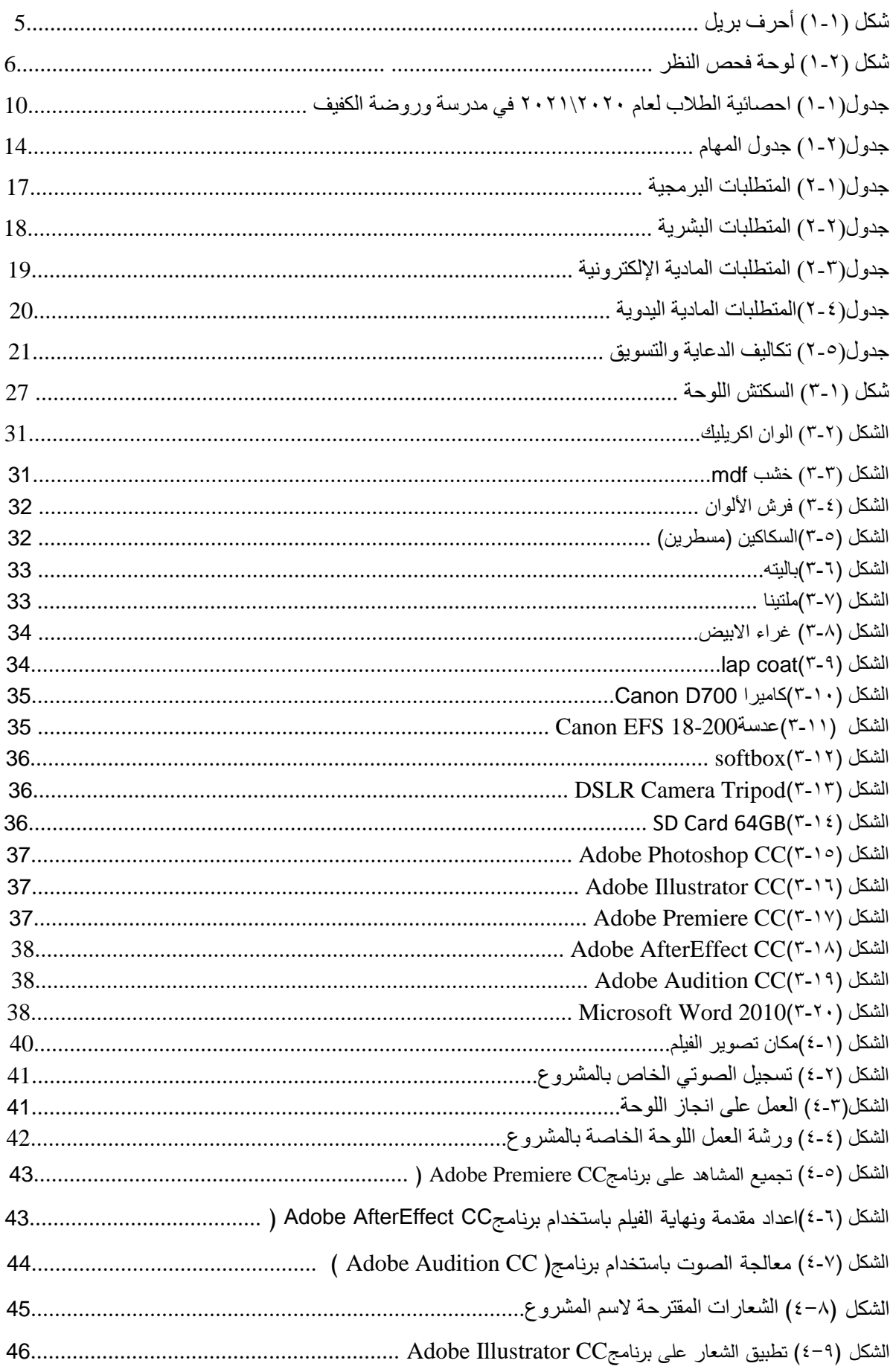

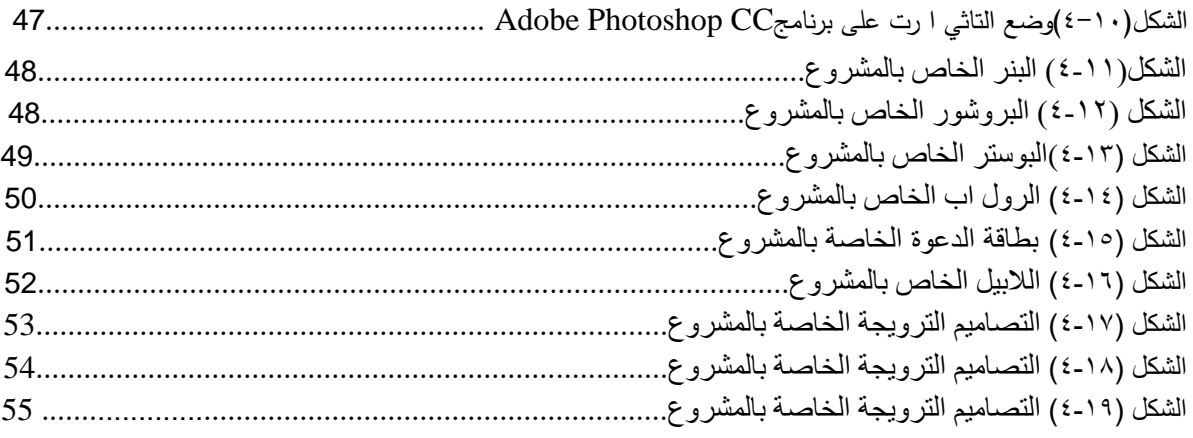

<span id="page-8-0"></span>**الفصل األول : المقدمة**

مقدمة المشروع موضوع المشروع نظام حروف بريل تصنيف العمى كمرض واقع اإلعاقة في فلسطين جمعية الكفيف الخيرية أهداف الجمعية أسباب اختيار المشروع أهداف المشروع الفئة المستهدفة األسلوب المستخدم في الجدارية اختيار قياس الجداريات اإلبداع في المشروع اإلبداع في اختيار االسم الفئة المستهدفة الجدول الزمني لمهام المشروع (Chart Gantt(

#### <span id="page-9-0"></span>**المقدمة**

دائماً ما نسمع بمصطلح الإعاقة وذوي الاحتياجات الخاصة، ونراهم حولنا في مواقف وحالات كثيرة ، تعبر اإلعاقة عن العجز ووجود الكثير من القيود والمحدّدات للنّشاط والقدرة على المشاركة، وتكمن اإلعاقة غالبًا في وظيفة من وظائف الجسم أوفي هيكله، إذ إنّه يسبّب صعوبةً للفرد في عمله لأيّ من النشاطات التي قد تواجهه عند تنفيذ أيّ مهمة والحدّ من قدرة الشّخص على العناية بذاته، لذا فإنّ هذا الشّيء يؤدي لعدم قدرة الشخص على الاكتفاء بنفسه الأمر الذي يتطلب وجود مساعدة من الآخرين حوله لدعمه دائمًا، وقد تكون هذه الإعاقة في البدن أو العقل، أي قد تكون ظاهرةً في جسده كظاهرة فقد عضو من أعضائه وعدم القدرة على الحركة، وقد تكون غير ظاهرة مثل: الإعاقات السّلوكيّة والعاطفيّة، وفي العادة فإنّها تستلزم متطلباتٍ معيّنة في التّعامل والتّعليم وطريقة الحياة بشكل يتناسب مع قدرات ذوي الحاجة وحالته.

من بعض فئات الإعاقات إعاقة البصر وهم الأشخاص الذين لديهم بعض الإشكاليات الصعبة في الرؤية والتي تحد من قدرتهم على أداء واجباتهم اليومية ،على سبيل المثال : قد ال يستطيع القراءة، مثل قراءة اإلشارات على الالفتات في الشوارع أثناء قيادة السيارة، وقد ال يستطيع الرؤيا بعين واحدة بشكل جيد، أو قد ال يستطيع الرؤيا إال ما هو أمامه وليس على الجوانب، بمعنى أن أي مشكلة في الرؤية يعتبرونها صعبة يجب تحديدها وحصرها . فالكفيف، وبكل بساطة وبدون مصطلحات، هو الشخص الذي لا يمكنه إدراك الموجودات المحيطة به باستخدام عينه المجردة، فقد يولد الإنسان كفيفا وقد يضعف بصره إلى أن يصل إلى كف البصر في مراحل عمرية الحقة.

من الشائع أن يتساءل الشخص المبصر عن ما يراه المكفوفين أو يتساءل الشخص الكفيف عن ما إذا كان غيره من المكفوفين يمرون بنفس التجربة، تشير تقديرات منظمة الصحة العالمية إلى أن حوالي 1.3 مليار شخص يعانون من أحد أشكال ضعف الرؤية على الصعيد العالمي ، فالشخص الذي ولد كفيفاً لديه أحلام لكنه لا يرى صوراً ، تحتوي هذه الأحلام على أصوات ، معرفة عن طريق اللمس ، الروائح ، الأطعمة والمشاعر من ناحية، من ناحية أخرى إن كان الشخص مبصراً وفقد بصره، فمن المحتمل أن تحتوي أحلامه على صور، ويعتمد شكل الأشياء في الأحلام على النوع وتاريخ العمي .<sup>(1)</sup>

تباينت آراء العلماء والباحثين عند التصدي لتحديد المصطلحات والمسميات التي تشير إلى بعض الأفراد الذين يختلفون سلبيأ عن غير هم في جانب أو أكثر من جوانب الشخصية أو مظهر من مظاهر النمو ، ومن هذه المصطلحات والمسميات: العجز (DISABILITY) ، الضعف (IMPAIRMENT) ، الإعاقة (HANDICAP) ،  $^{(2)}$ . (DISORDER). الإضطراب

<sup>)1(</sup> .)2017( العالمية الصحة منظمة تقديرات **[h//r-swwntwpptn:ttwww.ww/.:sptth](https://www.who.int/ar/news-room)**-

https://l.facebook.com/l.php<sup>.(2)</sup> أولياء ذوي الاحتياجات الخاصة.د.تهاني محمد عثمان منيب.آراء العلماء في تسمية الأشخاص المختلفين.

لعل أهم ما يؤخذ على هذه المسميات ، تداولها بين الناس على أساس أنها وصمة اجتماعية مما يترتب عليه انخفاض مستوى إدراك هؤلاء الأفراد لأنفسهم وتدني تقديرهم لذواتهم ، ومن ثم يزداد الإحساس بالعجز والألم النفسي فضلاً عن أن هذه المسميات لا تفيد كثيراً في تحديد نواحي القصور التربوية التي يمكن من خلالها تحديد احتياجاتهم والخدمات اللازمة لهم ، كذلك لم تتضمن هذه التسميات مظاهر الإختلافات الإيجابية التفوق العقلي والموهبة والإبداع ، لذا لجأ بعض الباحثون والعلماء إلى استخدام مصطلحات بديلة تعبر عن التوجه اإليجابي، منها المصطلح غير العاديين ) E . (EXCEPTIONAL) أو (EXCEPTIONAL)

عرف العالم على مدار التاريخ مكفوفين كانوا أكثر قدرة على إبصار المستقبل من المبصرين، ولم يكن فقد البصر عائقًا أبدًا أمام أسماء كثيرة من المكفوفين الذين قدموا للعالم إضافات معرفية وفكرية لا حصر لها ، سواء في العالم العربي واإلسالمي أو حتى خارجه ، طه حسين هو أحد عظماء المكفوفين الذين أناروا ألجيال كثيرة منارات من العلم، والشيخ عبدالعزيز بن باز الذي تولى رئاسة لجنة اإلفتاء بالمملكة العربية السعودية، و لويس بريل الذي اخترع أبجدية خاصة للمكفوفين وغير هم الكثير ، وهذا دليل على أن فقد البصر لم يكن عائقًا في طلب العلم أو المعرفة، وهو ما يتفق معه د عبد الباسط عزب، رئيس جمعية الكفيف العربي، إال أنه يقول إن االهتمام الثقافي واالجتماعي بالكفيف على المستوى الرسمي ال يحظى باالهتمام الكافي، بالرغم من أن هناك دوال عربية تحرص على دعم وتأهيل الكفيف بشتى الصور، إال أن الكفيف ال يزال يعاني من التهميش والتجاهل، والدليل على ذلك ما نراه في األفالم لوضع الكفيف وشخصيته، حيث يظهر عديم الثقافة وشخصية منقادة وتابعة ومستهترة، وطالب بتفعيل القوانين الخاصة بذوي االحتياجات الخاصة واالهتمام بهم ثقافيا لالرتقاء بهم وبالمجتمع، وأن تقوم الجهات الرسمية بدورها في ذلك.

#### <span id="page-11-0"></span>**موضوع المشروع**

 في هذا المشروع سوف نقوم باستخدام أسلوب فني في دعم المكفوفين في المجتمع بشكل أكبر ومحاولة تجسيد صورة عن واقعهم وما يمكن تحقيقه من أجلهم من خالل لوحات بارزة، باإلضافة إلى فيلم وثائقي قصير ، ليصل الى أكبر عدد من المشاهدين ويساعد في لفت نظر المجتمع والجهات المسؤولة القادرة على تقديم العون ، والتقدم بخطوة كبيرة في نهوض حياة ذوي الهمم من متحدّي الإعاقة البصرية نحو الأفضل.

### <span id="page-11-1"></span>**نظام حروف بريل**

 ما أقاسي من كدر .. أن يفقد اإلنسان نعمة البصر و يعيش حياته في ظالم مندثر دون أن يرى روعة المنظر ال يعرف ماهية الألوان وكيف هي هيئتها، أو ملامحه، وجوه من حوله ، ما هو شكل المنزل أو الهاتف أو السيارة، معتمدين على نعمة البصيرة المتمثلة في اللمس والسمع والإحساس العالي، هي نعم الله سبحانه وتعالى، التي عوضهم بها عن إعاقتهم فأصبحوا نموذجاً للتحدي والإصرار على نيل المطالب بالتمني في الحياة.

# <span id="page-11-2"></span>**طريقة كتابة بريل:**

نشر بريل في عام ألفٍ وتسعمئةٍ وخمسة عشر، بحثاً أشار فيه إلى إمكانيّة استخدام طريقته في عمل نوتةٍ موسيقيّة للمكفوفين، وعمل على ابتكار لوح ونوعٍ خاص من الأقلام يستخدم في عمليّة الكتابة على الورق، بشكلٍ دقيق في خطوطٍ موسيقيّة تقرأ عن طريق استخدام أصابع اليد.

يرجع اهتمام لويس بريل باختراع باربير لشعوره من تمكنه عن طريق استخدامه في كتابة نوتة موسيقيّة للمكفوفين، وكان أسلوبه في ترتيب النقاط في نوتته الموسيقيّة هي الجزء الوحيد من طريقة كتابته العامة.

بالرغم من نجاح طريقة بريل، إلاَّ أنها لاقت العديد من الصعوبات من قبل القائمين على الأمر في المعاهد والمدارس، فمن أراد تعلم هذه الطريقة سواء من المعلمين أو التلاميذ، فعليه فعل هذا الأمر خارج ساعات الدوام الرسمي. قد بدأت أول ڵ مدرسة باستخدام طريقة بريل بشكلٍ رسمي، بعد وفاة بريل بعدة أعوام.

بدأ استخدام طريقة بريل في الولايات المتحدة الأميريكيّة عام ألفٍ وثمانمئةٍ وستين، وأما في بريطانيا كانت البداية في عام ألفٍ وثمانمئةٍ وثمانية وستين، وتمّ تعديل طريقة بريل في عام ألفٍ وتسعمئةٍ وتسعة عشر، وقد أدخل بريل إلى العربيّة محمد الأنسي في أواسط القرن التاسع عشر للميلاد، عن طريق محاولته التوفيق بين أشكال الحروف المستخدمة بشكلٍ اعتيادي في الكتابة وشكلها عن طريق الكتابة النافرة.

## <span id="page-12-0"></span>**أهميّة طريقة بريل:**

كان لهذا الاختراع بالغ الأثر في إكمال النقص الذي كان يعاني منه النظام التعليمي في شتى أرجاء العالم، حيث إنه مكّن الطلاب والتلاميذ المكفوفين من القراءة والكتابة، شأنهم في هذا الأمر شأن الأشخاص العاديين على الرغم من اختلاف الطريقة. <sup>(3)</sup>

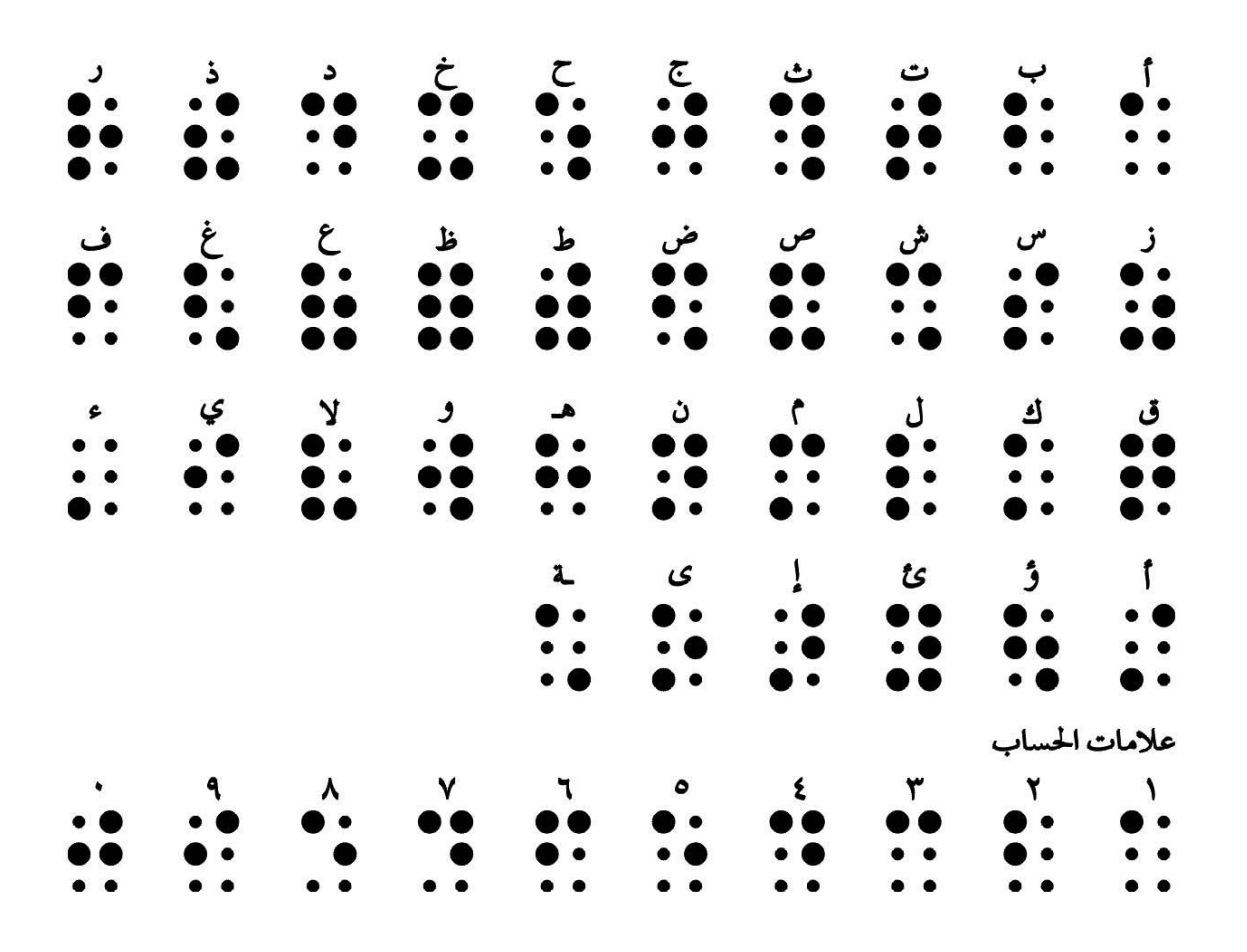

شكل )1-1( أحرف بريل

موقع موضوع /com.۳https://mawdoo

### <span id="page-13-0"></span>**لوحة فحص النظر:**

 أثناء اختبار العين لفحص القدرة على النظر، يستخدم أطباء العيون ما يُسمى لوحة الفحص أو مخططات العين لقياس مدى رؤيتك بالنسبة إلى المسافة مقارنة بالأشخاص الأخرين. ً

لوحة فحص النظر هي عبارة عن لوحة بيضاء تكون معلقة على الحائط على مسافة معينة، وتحتوي على عدد من الحروف بأحجام و اتجاهات مختلفة، ويطلب الطبيب من المريض معرفة اتجاهات الحروف تدريجياً لقياس قوة النظر لديه. <sup>(١)</sup>

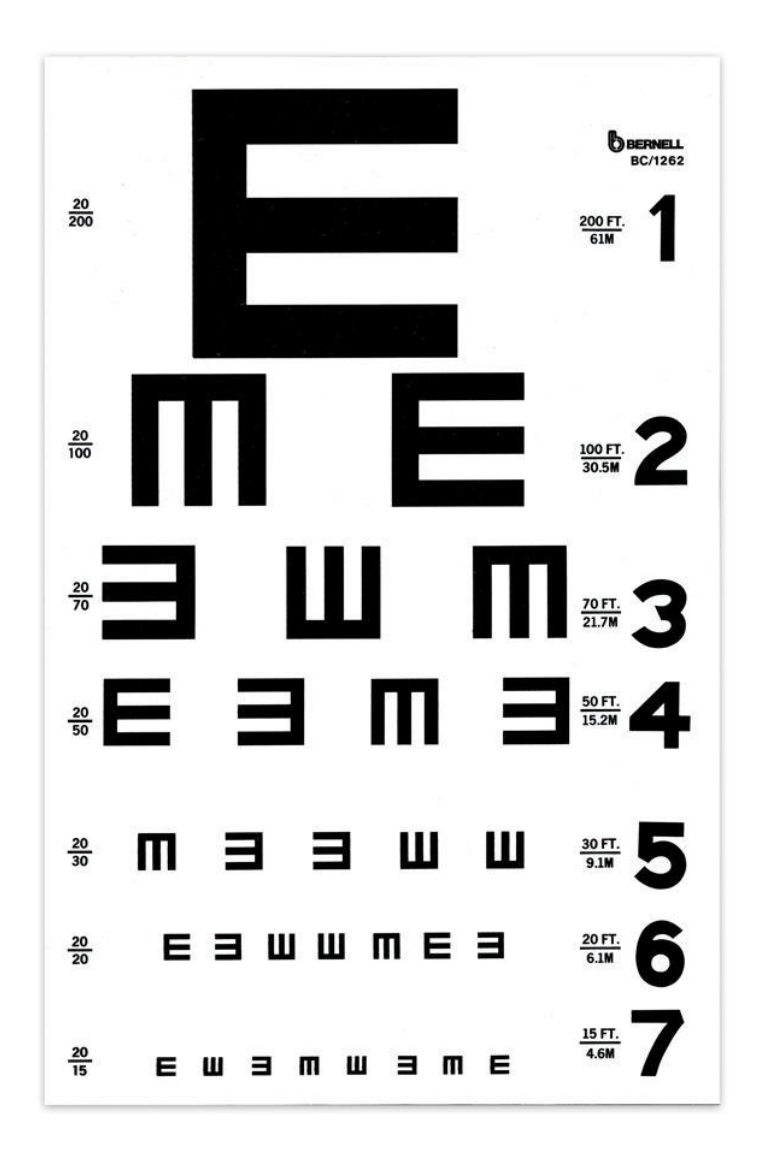

شكل) 1-2 ( لوحة نظر

<sup>/</sup>https://www.dailymedicalinfo.com(')

#### <span id="page-14-0"></span>**تصنيف العمى كمرض:**

 بما أن العمى مرض، فهو يتعرض للتشخيص كأي عرض آخر، ودائما ما تتابع الدراسات الطبية وتبين تفاصيل العمى ومراحله والكثير من المعلومات بما تتضمنه ومما استطعنا أن نحصل على هذه المعلومات المؤكدة كي نفهم ونتعرف أكثر على الفئة التي نتعامل معها أن مقاس النظر الطبيعي هو ما يعني أن مستوى الرؤية صحيح بنسبة ،%100 والتي يرمز لها طبيًا بدرجة ٦/٦ للعينين، بحيث يشير الرقمان (٦) الموجودان في البسط والمقام، إلى النتائج الصحيحة لمدى قوة العينين.

ماذا يعني مقاس النظر الطبيعي (٦/٦)؟

في البداية يجب أن نعرف أولا أن الرقمين (٦) الموجودان في البسط والمقام، لهما دلالات طبية مهمة تحدد مدى قوة العين، فالرقم (٦) الموجود في البسط يدل على المسافة الحقيقية التي تفصل بين العين تحت الفحص وبين ما يراد رؤيته، أما الرقم (٦) الموجود في المقام فيشير إلى أقصى مسافة مفترضة للعين الطبيعية. وهو ما يعني أن مقاس النظر الطبيعي )6/6(، تكون فيه العين الطبيعية الصحيحة قادرة على الرؤية على بعد 6 أمتار، لذلك فإن الرقم )6( في البسط يشير إلى مدى قوة العين تحت الفحص، بينما يحدد الرقم (٦) الموجود في المقام إلى قوة العين الطبيعية. فعلى سبيل المثال إذا كان مقاس نظر شخص ما يساوي 9/6 فهذا يعني أن ما يراه الشخص صحيح النظر على بعد 9 أمتار ال يمكن أن يراه شخص آخر واضحًا إلا على بعد ٦ أمتار.

أنواع ضعف الرؤية :

ضعف الرؤية عن بعد:

.1 خفيف: عندما تقل حدة اإلبصار 12/6

.2 معتدل: عندما تقل حدة البصر عن 18/6

.3حاد: عندما تقل حدة البصر عن 60/6

1. العمى: عندما تقل حدة البصر عن ٦٠/٣

ضعف الرؤية القريبة:

 عندما تقل حدة البصر القريب عن M6( حرف من حجم 6( أو M8( حرف من حجم 8( على بعد40 سم، باستخدام أدوات تصحيح البصر. فيما يتعلق بالرؤية عن بعد، هناك 188.5 مليون شخص ممن يعانون من ضعف خفيف فيها، و217 مليون شخص يعانون من ضعف معتدل إلى حاد في الرؤية، و٣٦ مليون شخص ممن أصيبوا بالعمى . وفيما يتعلق بالرؤية القريبة، يعاني 826 مليون شخص من ضعف فيها .

حسب ما قاله الدكتور أمجد مجاهد عند مقابلته: إن أكثر أسباب العمى انتشاراً هي زواج األقارب فهو يشكل نسبة 43 % .  $(1)$ 

## <span id="page-15-0"></span>**واقع اإلعاقة في فلسطين**

 تعدُّ دولة فلسطين من البلدان التي ترتفع فيها نسبة ذوي الحاجات الخاصة، مقارنة بحجم سكانها ؛ ويعود السبب في ذلك إلى اإلجراءات التعسفية التي يمارسها المحتل اإلسرائيلي ضد الفلسطينيين؛ فمنذ انتفاضة الشعب الفلسطيني عام ،1987 ارتفعت أعداد المعاقين سريعًا نتيجة إفراط االحتالل اإلسرائيلي في استخدام القوة بكل أشكالها ضد أبناء الشعب الفلسطيني؛ فقد استخدم الرصاص الحي المعدني والمطاطي، وابتكر سياسة تكسير العظام؛ ما أدى إلى إضافة نحو عشرة آالف شاب إلى صفوف المعاقين؛ هذا عدا عن النتائج التي أسفرت عنها "انتفاضة األقصى" والحروب التي تعرض لها قطاع غزة، والقمع المتواصل الذي يمارسه جنود االحتالل لقمع مسيرات المقاومة الشعبية السلمية الفلسطينية ضد الجدار واالستيطان والتضامن مع األسرى في سجون االحتالل ومسيرة العودة الكبرى.

تشير النتائج النهائية لجهاز اإلحصاء المركزي الفلسطيني للتعداد العام للسكان والمساكن والمنشآت 2017 إلى فرداً أن عدد السكان الفلسطينيين من ذوي اإلعاقة في فلسطين بلغ 92,710 أفراد ،منهم 44,570 في الضفة الغربية، في قطاع غزة. و48,140 فرداً

وحول انتشار الإعاقات وفقاً لنوعها، بينت النتائج أن إعاقة الحركة واستخدام الأيدي هي الأكثر انتشار أ؛ حيث بلغ عددها 17,109 وشكلت ما نسبته 1,1% من مجمل السكان الفلسطينيين، تلتها اعاقة البصر؛ ٢٨,٩٥٠ وشكلت ما نسبته ٠,٧، ثم اعاقات السمع؛ ١٩,٨١١ بنسبة ٠,٥% في التذكر والتركيز؛ ١٧,٧٨٧ بنسبة ٠,٤% وأخيراً إعاقات التواصل؛ 19,544 بنسبة  $\cdot$ , $\cdot$ , $\cdot$ 

وتشير اإلحصائيات التي أجريت في منطقة الخليل أن 3316 من كال الجنسين يعانون من مشاكل البصر،منهم )2( 1400 من اإلناث و1916 من الذكور.

<sup>)1(</sup> - **دكتور الجمعية.الدكتور:أمجد مجاهد-استشاري طب وجراحة العيون.**

<sup>&</sup>lt;sup>(۲)</sup>۔ وفا (۲۰۱۷)<sub>- ttps://info.wafa.ps/ar\_page</sub>

#### <span id="page-16-0"></span>**جمعية الكفيف الخيرية**

 بما أننا اخترنا أن نعمل لصالح جمعية الكفيف الخيرية في الخليل والتي تعتبر من إحدى الجمعيات الداعمة لفئة المكفوفين وهي عبارة عن جمعية إنسانية غير ربحية غير حكومية، تأسست سنة 1980 وهي مرخصة من وزارة التنمية االجتماعية ومرخصة من وزارة الداخلية، وباشرت نشاطها الفعلي في العام 1992 في أعقاب زيادة عدد المكفوفين واتساع احتياجاتهم،

 فقد أخذت الجمعية على عاتقها وضع برنامج رعاية شاملة لهذه الشريحة من المجتمع ، بما يشمل الرعاية الصحية واالجتماعية والتأهيل بمختلف أنواعه لذلك حشدت الطاقات للبحث عن الكفيف واحتضانه ورعايته.

تعتمد الجمعية في تأمين وتيسير أمورها على الدعم والتبرع من أهل الخير واإلحسان وأموال الزكاة،بحيث ترعى الجمعية اآلن طالب من ذوي الكف الكلي والجزئي، ويبلغ عددهم 80 طالب وطالبة من الروضة حتى الصف السابع.

يصنف الطالب في الجمعية إلى صنفين:

.1 خارجي: وهم الطلبة واألطفال المكفوفين القاطنون في مدينة الخليل حيث توفر لهم الجمعية خدمات النقل إلى الروضة والمدرسة في حافالت الجمعية وعددها ثالثة تغطي ثالثون منطقة سكنية داخل المدينة.

.2 داخلي: وهم الطالب الوافدين إلى الجمعية من تجمعات سكنية من المحافظة من تسعة عشر بلدة.

وتعتبر روضة ومدرسة الكفيف المدرسة الوحيدة في محافظة الخليل تدرس من الروضة حتى الصف السابع ليكون بعدها التلميذ قادرا على االعتماد على نفسه قبل انتقاله إلى المدارس النظامية ، وهدفهم الى الصف السابع فقط هو ً . دمج هذه الفئة مع فئات المجتمع االخرى ، وجميع خدمات الجمعية للطلبة تقدم مجاناً

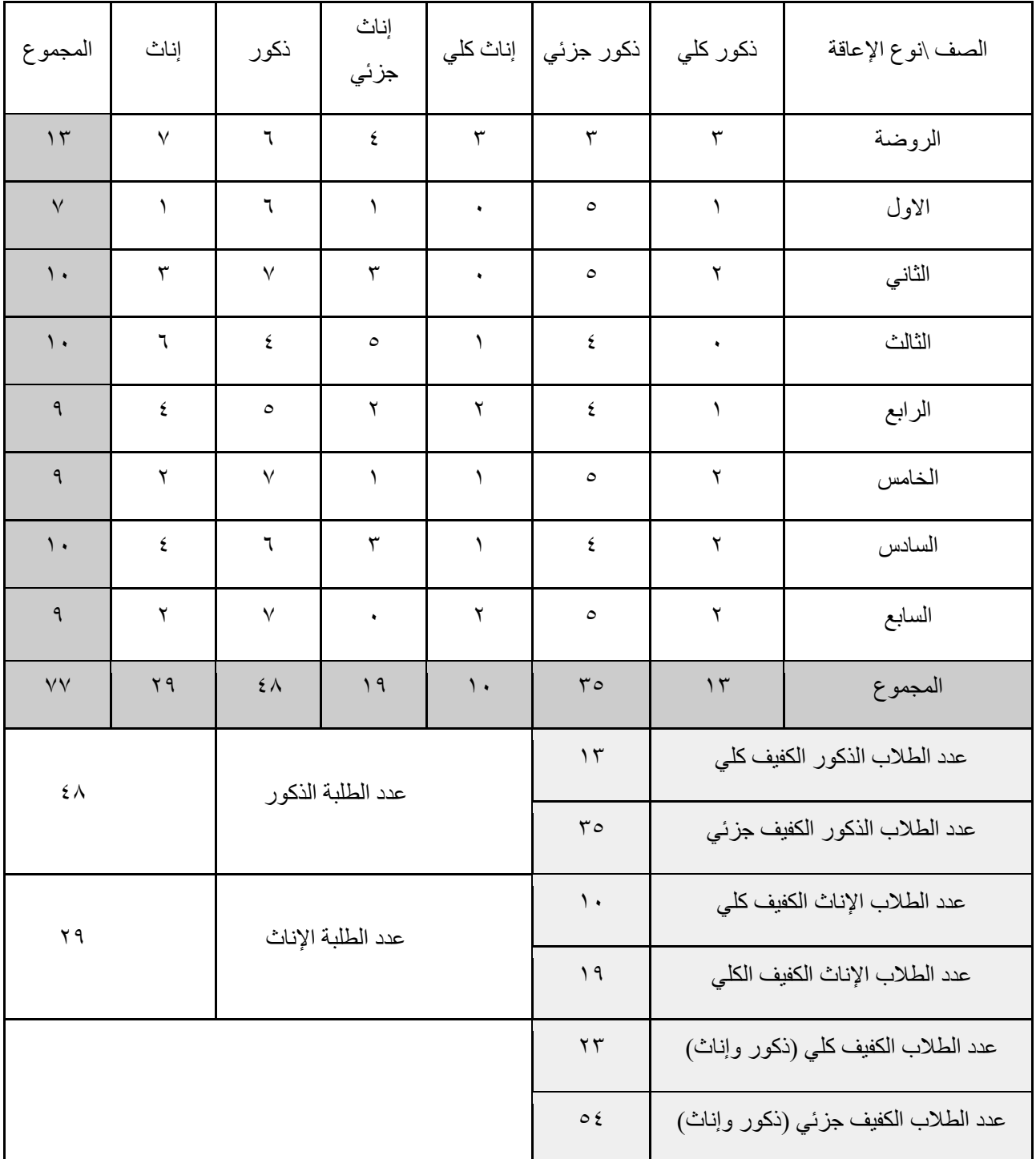

جدول (١-١) : احصائية الطلاب للعام الدراسي ٢٠٢١/٢٠٢٠ في مدرسة وروضة الكفيف

#### <span id="page-18-0"></span>**أهداف الجمعية**

- 1( تعليم الطالب من عمر 13-4 سنة في روضة نموذجية ومدرسة أساسية خاصة لهم.
- ٢) المساهمة في تقديم خدمات التأهيل النفسي والاجتماعي والتدريب على المهارات الحياتية اليومية للمكفوفين.
	- ٣) المساهمة في توفير فرص التعليم والمعرفة للمكفوفين في كافة المجالات.
		- 4( المساهمة في دمج المكفوفين في المجتمع وإكسابهم الثقة بأنفسهم.
			- 5( استثمار الطاقات الكامنة للمكفوفين وتنميتها وتطويرها.
- 6( المساهمة في توفير فرص عمل لمن أكمل دراسته الجامعية من المكفوفين بتطبيق قانون التوظيف لذوي االعاقة بنسبة 0 $\%$  من المعاقين.
	- 7( دورة تحفيظ القرآن الكريم للطلبة المكفوفين بإشراف دائرة أوقاف الخليل.
	- 8( دورة إتقان مهارات القراءة والطباعة بطريقة بريل ألولياء أمور الطلبة والمعلمات الجدد باستمرار.
	- 9( دورة التدريب على البرامج الناطقة إلتقان الطباعة على الحاسوب واستخدام اإلنترنت بكل سهولة.
- 10(العديد من دورات التوعية ألولياء أمور الطلبة حول كيفية التعامل مع أبنائهم المكفوفين وتدريبهم على المهارات الحياتية اليومية.
	- ١١) دور ات تدريبية للمهتمين حول حقوق الأشخاص ذوي الإعاقة<sup>(י)</sup>.

#### <span id="page-18-1"></span>**أسباب اختيار المشروع**

بالرغم من أنّ العالم الفرنسي لويس بريل فتح الباب أمام المكفوفين لمعرفة القراءة عن طريق الحروف البارزة على الورق، ظلّت هذه الطريقة مقتصرة على القراءة فقط، وبقي حرمان المكفوفين من التمتع بالفن التشكيلي، ومجاله الأبرز الرسم حلماً بعيد المنال عن المكفوفين، بالرغم من وجود عددٍ من الفنانين المكفوفين الذين لم يستمتعوا بالفنون البصرية فحسب، بل أيضاً أنتجوها بصورة رائعة وتقنيات تُلفت الأنظار ، ما جعلهم يكسرون قاعدة أنّ البصر هو الحاسة الوحيدة التي تجعلنا نتمتع بالفنون البصرية.

ولأنّ البصيرة قبل البصر، والقلب قبل العين، حولنا ما تعلمناه في تخصصنا إلى مشروع فنيّ مختلف، وفنّ من نوع خاصّ بطابع إبداعيّ حقيقيّ، ليكون مشروع على أرض الواقع لوحات فنية تحاكي المكفوفين والمبصرين، لثُرى اللوحات بالقلب قبل العين، ولتجعل للخيال صوتاً وللحلم صورة وطاقة تفاؤل تمتدان خارج إطار اللوحة مهما كانت الحواس، لنشكل مسارنا الفني الذي لا يمكن أن يتوقف على حاسة ولا على معرضٍ ولا على حدث، بل ليكون نافذة إدراك للجمال عند الجميع.

#### <span id="page-19-0"></span>**أهداف المشروع**

**في هذا المشروع سوف نقوم باستخدام أسلوب فني ووسائل حديثة وذلك بهدف أساسي وهو:**

.1 إعطاء الكفيف فرصة للتذوق الفني .

.2 عرض قضية الفئة المكفوفة وتجسيدها من خالل فيلم وثائقي قصير يوضح جزء من حياتهم التعليمية ، ليصل الى اكبر عدد من المشاهدين ويساعد في لفت نظر المجتمع و الجهات المسؤولة والتقدم بخطوة صغيرة في تطوير وسائل التعليم لهذه الفئة .

.3 إيصال رسالة بأن للجانب الفني لهُ دور في دعم هذه الفئة.

.4مساهمة فريق المشروع في دعم هذه الفئة حسب كل اإلمكانيات والقدرات المتاحة.

والهدف الأسمى هو إنتاج فن للمكفوفين لدمجهم في المجتمع الفلسطيني، كونهم فئة راقية، ولديهم طاقة كبيرة من التميز والإبداع حيث لا توجد رسومات في كتب ومناهج المكفوفين الدراسية غير رسومات الأشكال المهندسية فقط، والخرائط ،فالطالب المكفوفون ال يعرفون شكل األشجار، ألنهم لم يروها من قبل، لكن الرسم البارز يمّكِّنهم من التعرف على جميع األشكال الطبيعية الموجودة بيننا.

مشروعنا يستهدف دمج المكفوفين في المجتمع من خالل تعليمهم، وبالتالي سيمكنهم الحصول على فرص عمل مناسبة، والاستفادة منهم في خدمة المجتمع، وتوفر دخلاً لهم.

#### <span id="page-19-1"></span>**الفئة المستهدفة**

- .1 الكفيفين في جمعية الكفيف الخيرية في الخليل بشكل خاص ، الذين تبدأ أعمارهم من 7 سنوات فما فوق .
- .2 الكفيف الجزئي والكلي حيث يستطيع أن يلمس اللوحة ويشعر بها ومحاولة توظيف خياله لفهم الجدارية.
- .3 نسعى في هذا المشروع إليصال رسالتنا الى الفئة الناشئة ، عبر المؤسسات التعليمية إليصال الفكرة من خاللها لطلابها، وأننا من خلال لفت انتباه المجتمع و الأهالي ومن هم في كبار المؤسسات الداعمة في توضيح مدى قدرتهم على تسهيل وتحسين قدرة المكفوفين على العيش بطريقة أفضل وترتبط باإلبداع واالستمتاع ، ليس مجرد الحصول على أساسيات معيشية.
	- .4 المبصر من حيث يستطيع ان يفهم ويدرك ابعاد وجمالية اللوحة .
- .5 والفيلم يستهدف الكفيف والمبصر ، المبصر من حيث المشاهد والتصوير ، والكيفيف حيث االصوات والمؤثرات الصوتية .

## <span id="page-20-0"></span>**اإلبداع في المشروع**

#### <span id="page-20-1"></span>**.1االبداع في اختيار االسم :**

نم اختيار العنوان "بِيديَّ أرى" لمحاولة إيصال فكرة أن البصر ورؤية ما حولنا لا تقتصر على العينين فقط ، يمكن للمكفوفين أن يروا بأيديهم عن طريق اللمس والإحساس وربط كل ما يشعرون به بالبصيرة ، ورأينا أن الاسم بما يحمله من معنى غريب غير مفهوم للوهلة األولى سيعمل على لفت االنتباه له ، وفكرة مشروعنا تعتمد بشكل خاص على لمسهم واحساسهم باللوحة الفنية بأيديهم كي تصلهم الفكرة واالستفادة والمعنى.

#### <span id="page-20-2"></span>**.2 اإلبداع العام في المشروع:**

اتجهنا الختيار هذه الفكرة عن الفئة الكفيفة ، حيث أنّهم فئة غير متداخلة وغير مدموجة في مجتمعنا الفلسطيني عامة وفي الخليل هنا خاصة ، حيث وجهنا نظرنا إلى جمعية المكفوفين الخيرية لما رأينا من رغبتهم وإصرارهم لتطوير وسائل تدخلهم في جميع مناحي الحياة بالأخص الفنية ، على الرغم من وجود بعض صعوبات في توضيح ما يشعر به الكفيف.

- .1 اإلبداع في الربط ما بين الفن و ما يفهمه الكفيف إليصال الرسالة المناسبة.
- ٢. الإبداع في استثمار ما تم تعلمه في الجامعة من خلال الرسم ومعرفة استخدام الألوان والخطوط وغير ها من األسس التي تساعد في إنتاج العمل بأفضل طريقة.
	- .3 اإلبداع العمل على استخدام الجانب التكنولوجي من خالل إعداد فيلم وثائقي قصير عن الكفيف
	- .4 اإلبداع في اختيار المواد المناسبة والتعامل معها بالطريقة التي تجعلها دائمة ومقاومة للظروف.

# <span id="page-21-0"></span>**الجدول الزمني المهام المشروع ) chart Gantt)**

#### <span id="page-21-1"></span>**الجدول المقرر**

الجدول التالي يمثل توزيع المهام

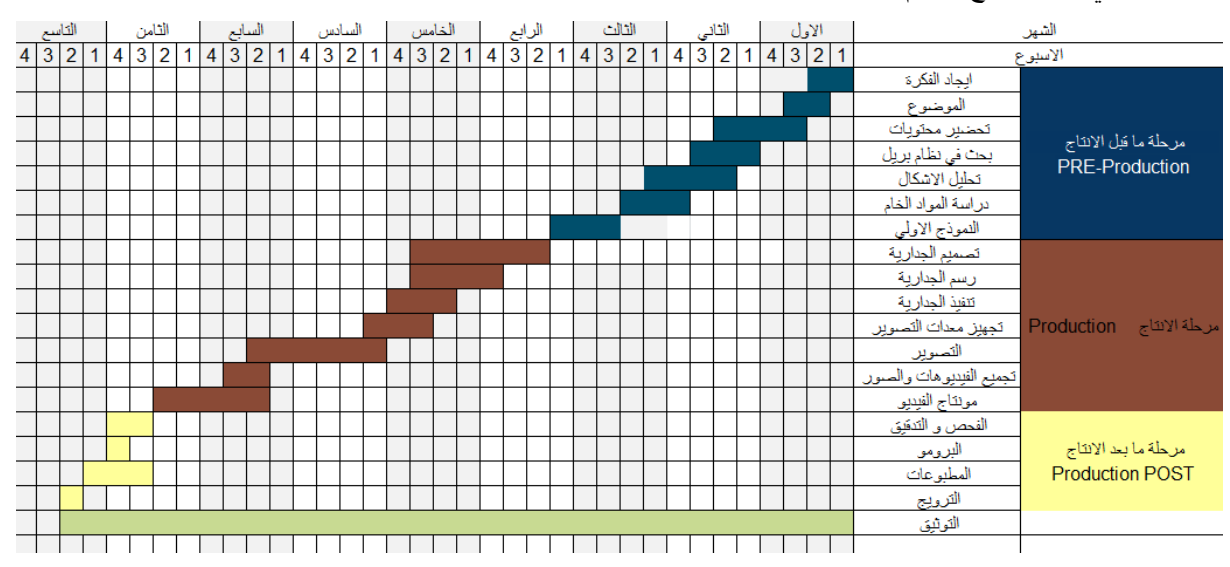

الجدول )1-2( جدول المهام

### <span id="page-22-0"></span>**الجدول الفعلي**

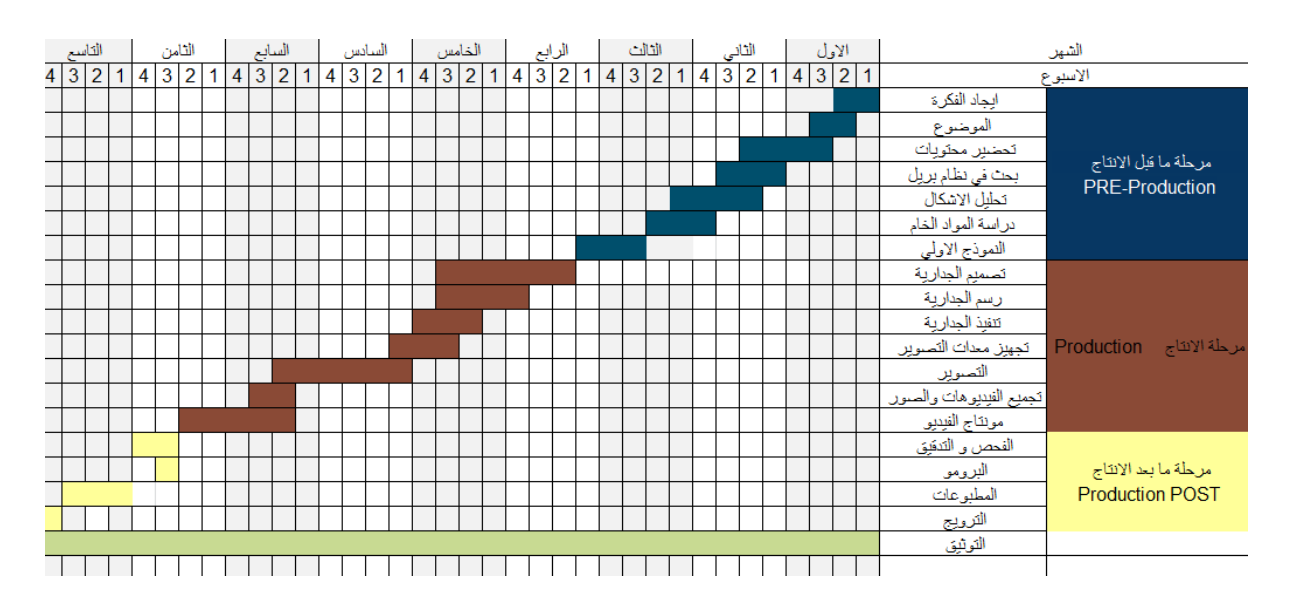

الجدول )1-3( جدول المهام

<span id="page-23-0"></span>الفصل الثاني : متطلبات المشروع

المقدمة

متطلبات المشروع التطويرية المتطلبات المادية المتطلبات البرمجية المتطلبات البشرية مجموع تكاليف المشروع

متطلبات المشروع التشغيلية

المخاطر

التحديات

المحددات

آلية التسليم

آلية الترويج

<span id="page-24-0"></span>**مقدمة**

 إنجاز المشروع يحتاج للعديد من المتطلبات المادية والبشرية والبرمجية ، وفي هذا الفصل سيتم تحليل كافة المتطلبات المرتبطة بالمشروع ، وتعتبر هذه المرحلة من المراحل األساسية لنجاح المشروع.

<span id="page-24-1"></span>متطلبات المشروع التطويرية :

<span id="page-24-2"></span>.1 متطلبات برمجية :

التكلفة المادية لمتطلبات المشروع البرمجية :

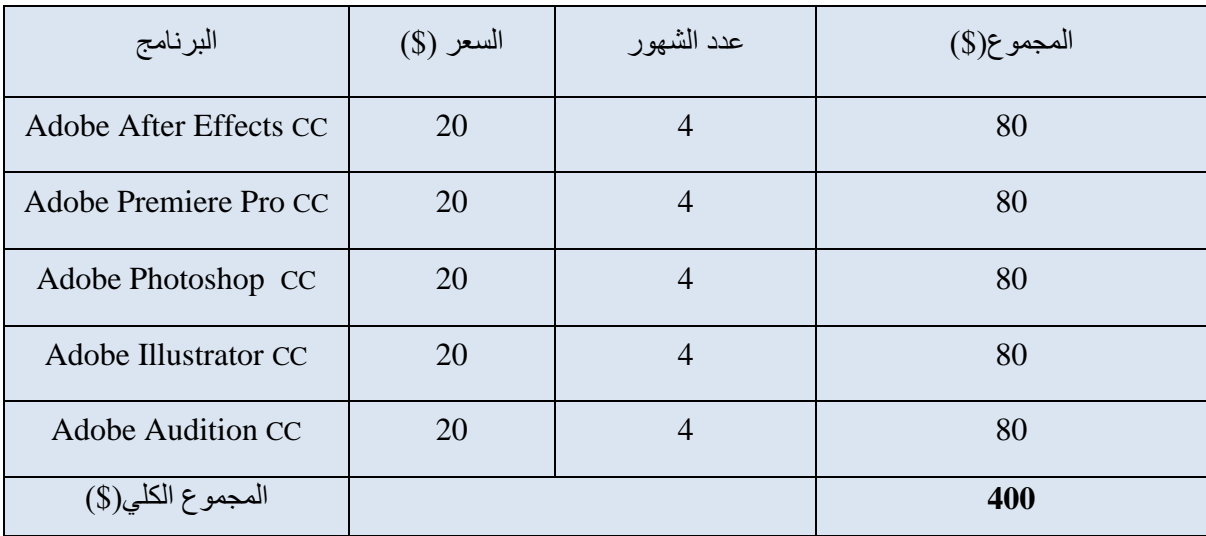

الجدول (١-٢): المتطلبات البرمجية

تم الحصول على هذه األسعار من موقع أدوبي

**2020t11t22** بتاريخ**[\(](https://www.adobe.com/mena_ar/creativecloud/plans.html) [wpptn:ttwww.td/ew.l/rtrwststhtlhwtp:.wls/adttstsn.wprs\(](https://www.adobe.com/mena_ar/creativecloud/plans.html)**

<span id="page-25-0"></span>.2**المتطلبات البشرية:**

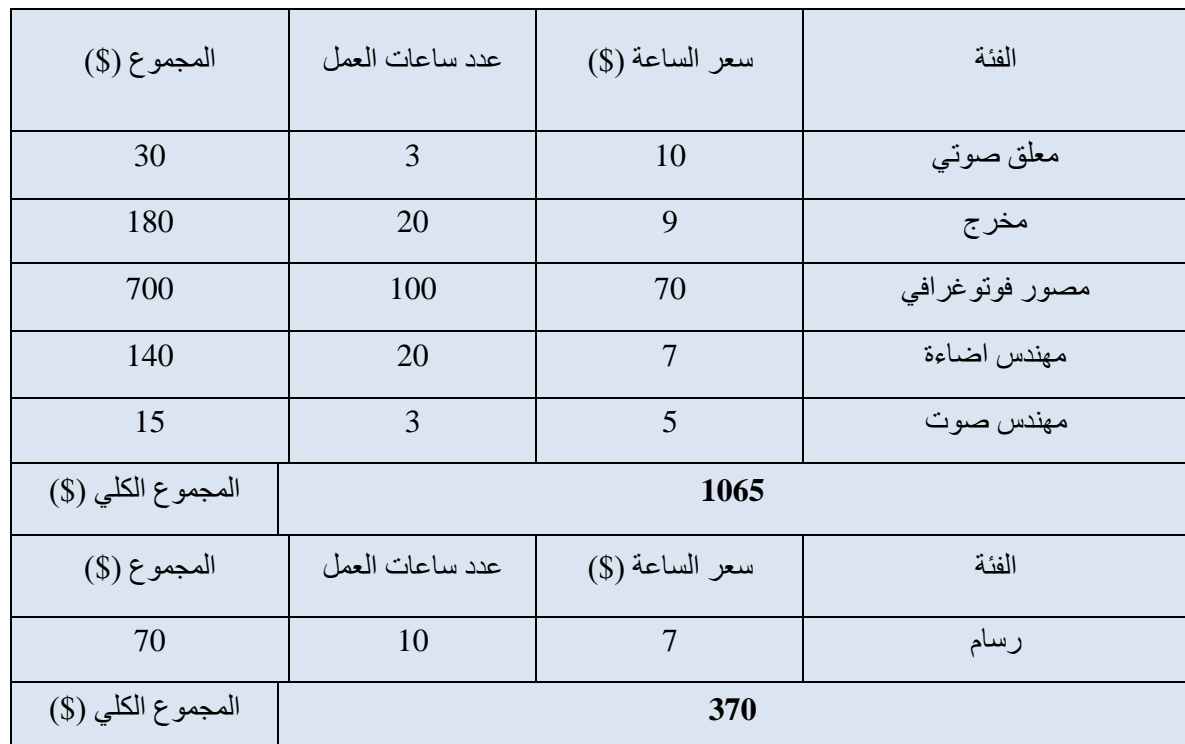

لإنجاز المشروع يتطلب وجود فريق عمل متكامل مكون من الأعضاء المبينين في الجدول وعدد الساعات المتوقعة من كل شخص :

الجدول (٢-٢): المتطلبات البشرية

<span id="page-26-0"></span>**.3 المتطلبات المادية :**

<span id="page-26-1"></span>**اجهزة ومعدات :**

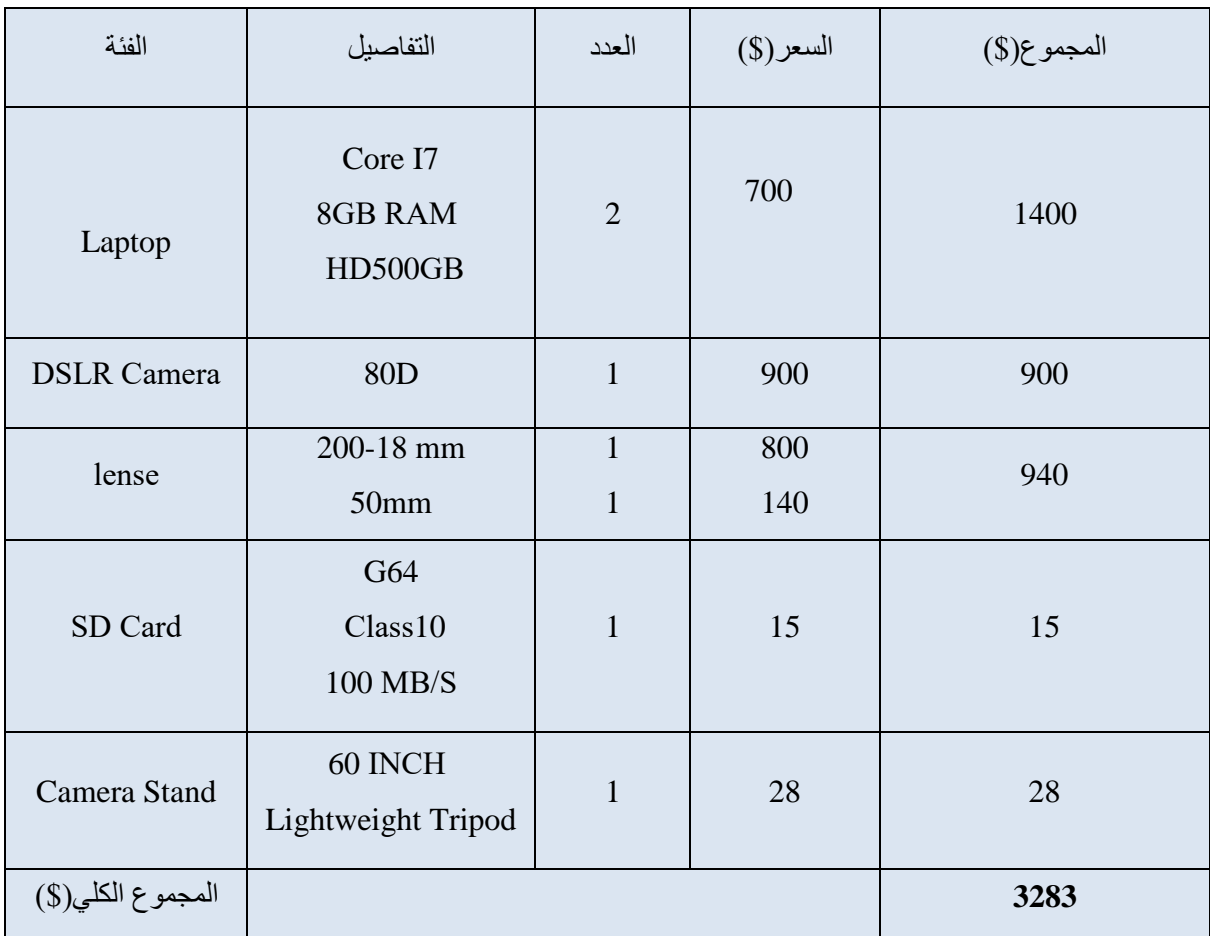

جدول )2-3(: المتطلبات المادية االلكترونية

<span id="page-27-0"></span>**أدوات الرسم:**

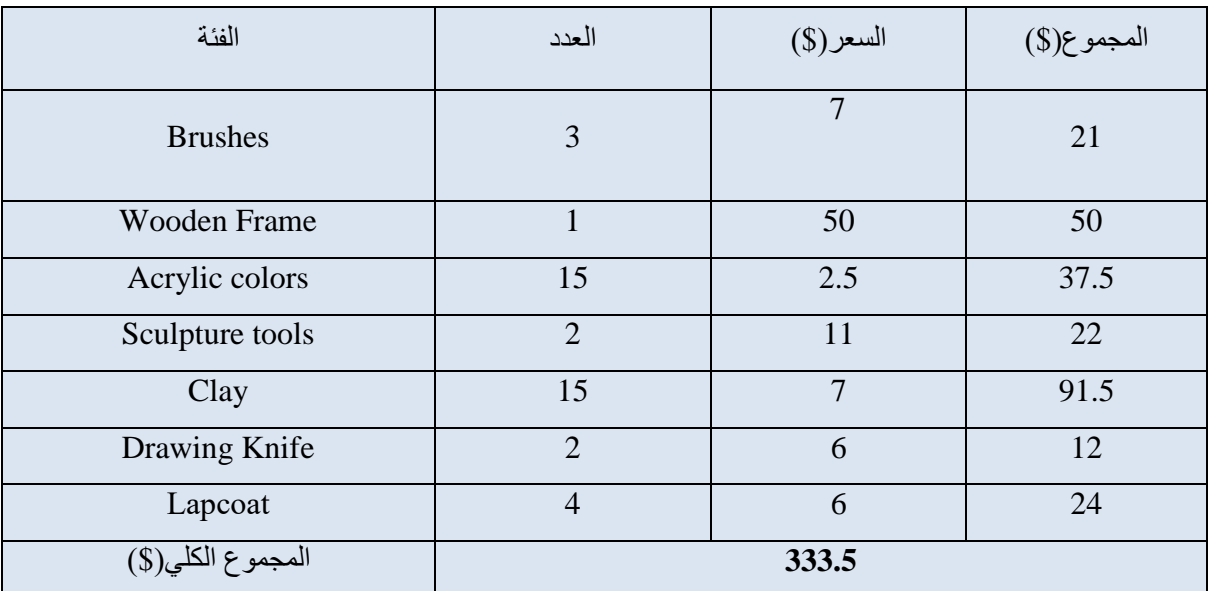

جدول (٢-٢): المتطلبات المادية اليدوية

# <span id="page-28-0"></span>**المطبوعات :**

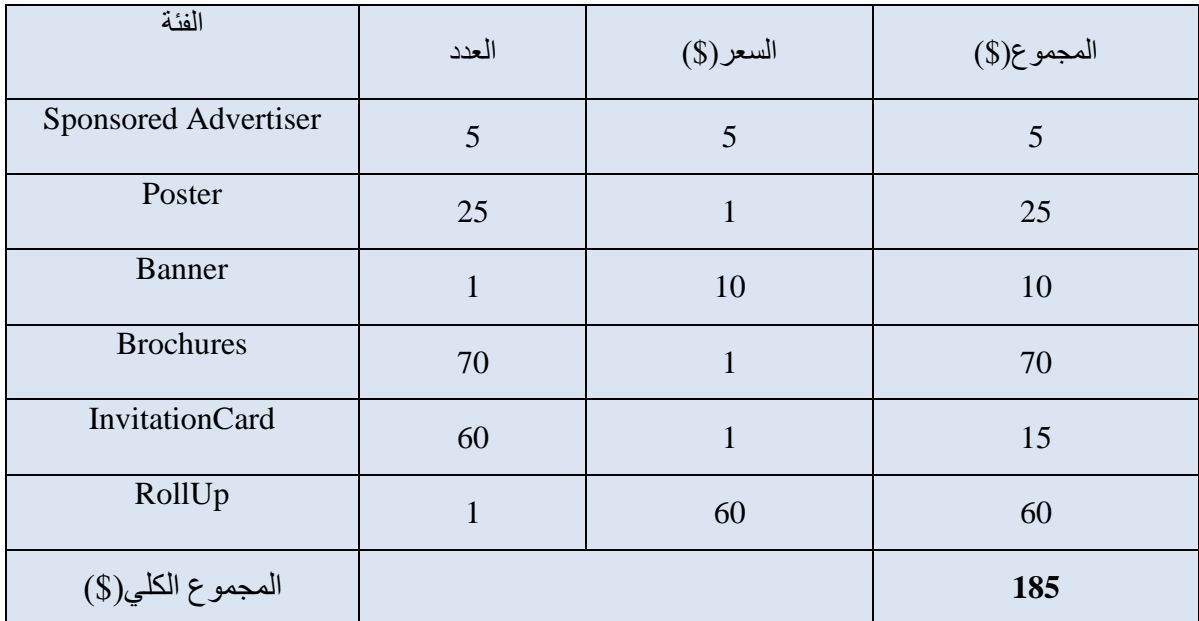

جدول )2-5(: تكاليف الدعاية والتسويق.

# <span id="page-29-0"></span>**مجموع تكاليف المشروع :**

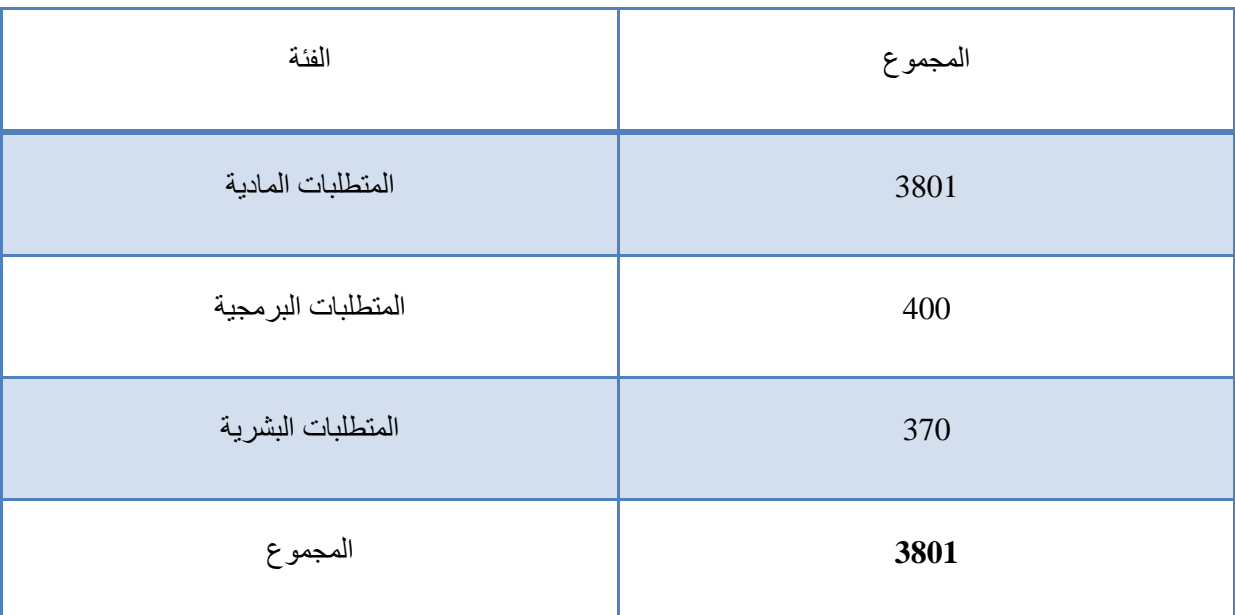

### <span id="page-30-0"></span>**متطلبات المشروع التشغيلية :**

المتطلبات التشغيلية للجدارية البارزة ال تحتاج لشيء .

أما الفيلم الوثائقي الخاص بالمشروع والذي سيتم تصديره بجودة (1080 P HD Full )وذلك لعدة أسباب منها :

- .1 تناسب الجودة مع غالبية شاشات العرض المتوفرة.
- .2 الوضوح العالي ، والدقة التي تميز هذه الجودة حيث تعطي فيديو بحجم كبير فيتكون كل إطار من 1920x1080 بكسل.
- .3 وجود خاصية ) Quality Change ) على اليوتيوب والتي تسمح للمشاهد بتغيير الجودة بما يتناسب مع سرعة اإلنترنت المتوفرة.

 عملية تشغيل الفيديو هي عملية مرنة وبسيطة فيكفي الحصول على جهاز حاسوب متوسط المواصفات التي تحتوي على برامج تدعم عرض وتشغيل الفيديو بصيغة LVS أو 4MP ، كذلك يمكن استخدام هاتف ذكي أو جهاز لوحي أو شاشة ذكية مرتبطة باإلنترنت للوصول إلى الفيديو على شبكات التواصل اإلجتماعي أو اليوتيوب.

وعليه فإن تكلفة فيديو المشروع التشغيلية حسب إحدى طرق العرض التالية :

- .1 جهاز حاسوب متوسط المواصفات، بحيث ال يقل عن 3i core مع برنامج تشغيل فيديو)مجاني(، وعندها تكون التكلفة التشغيلية بما يتراوح من .\$600-\$400
	- .2 أجهزة لوحية بتكلفة تشغيلية تقدر ما بين .\$200-\$100
	- .3 أجهزة بنظام تشغيل ذكي + مشغل أفالم )مجاني(، وتقدر تكلفة التشغيل ب .\$100

#### <span id="page-30-1"></span>**المخاطر )عوامل خارجية (**

- ١ ـ عدم توفر المواد المناسبة لعمل المشروع بطريقة ملائمة للفئة المستهدفة؛ فتمّ طلب المواد في وقت سابق أو استخدام مواد بديلة .
- .2 عدم توفر مكان مناسب إلنجاز المشروع ، محاولة التجمع في مكان مخصص ألعضاء الفريق أو تجمع إلكتروني ، أو تقسيم العمل بين الأعضاء .
- .3 ظهور أمر طارئ قد يؤدي إلى التأخر في إنجاز المشروع في الوقت المحدد، فتمت جدولة المهام الالزمة إلنجاز المشروع بشكل دقيق .
	- .4 ضياع ملفات الفيديو لمشروع ، سيتم تخزين نسخ احتياطية لجميع الملفات المستخدمة أثناء العمل في أكثر من مكان.
		- ٥. انقطاع الكهرباء ، فتمّ العمل باستخدام أجهزة الحاسوب المحمولة لتفادي هذه المشكلة.
		- .6 زيادة التكلفة عن التي تم تحديدها، نحاول قدر اإلمكان اإللتزام بالتكلفة المقدور عليها.

#### <span id="page-31-0"></span>**التحديات**

١. التحدي الأكبر كان كيف سنقوم بعمل لوحة يفهمها الكفيف والمبصر ولكن كلٌ بطريقته، فالمبصر سيراها بعينيه والكفيف سيراها بيديه.

.2 كان التحدي في عمل هذا المشروع أننا كأشخاص طبيعيين حاولنا تقمص دور الكفيف والشعور بما هو يشعر به ورؤية األمور كما يراها هو**.**

.3 إنجاز المشروع في الوقت المحدد في ظل االغالقات بسبب كورونا )-19 COVID) .

٤. .قلة وجود الخبراء في هذا المجال ( فن خاص بالمكفوفين ) .

#### <span id="page-32-0"></span>**المحددات**

 عندما اخترنا العمل على مشروعنا هذا بدأنا بالعمل على استثمار مهاراتنا الذاتية وبتمويل ذاتي، وجهد شخصي خالص، لصب كل ما تعلمناه في حياتنا الجامعية في قالب واحد، والعمل كفريق مترابط، وبتوزيع المهام بتناسق على فريق العمل إلنتاج هذا العمل المتين المتكامل.

.1محدودية رأس المال. .2إيجاد الوقت والمكان المناسب إنجاز كافة تفاصيل المشروع. .3إنجاز المشروع في الوقت المحدد، وذلك بسبب ما يعانيه طالب الجرافيكس من وجود مشاريع عملية لمساقات أخرى تزامناًمع المشروع. .4 صعوبة استخدام أي مادة لألسلوب البارز في الجدارية ألننا نتعامل مع فئة خاصة.

### <span id="page-32-1"></span>**آلية الترويج**

سيتم الترويج للمشروع عن طريق الدعايات المرئية والمسموعة كالبوسترات وذلك عن طريق :

1 -إنشاء صفحة خاصة بالمشروع على موقع التواصل اإلجتماعي )Facebook )والعمل على الترويج لها من خلال الإعلانات الممولة. سنقوم بنشر كل ما يلزم المشروع من إعلانات وفيديو تشويقي (برومو) خاص بالمشروع وغيرها.

> 2 -العمل على طباعة اإلعالنات )البوسترات( وبطاقات الدعوة وتوزيعها بأماكن مدروسة. 3 -طباعة البروشورات التعريفية عن المشروع وتوزيعها.

### <span id="page-32-2"></span>**آلية التسليم**

 سيتم تسليم اللوحات بشكل يدوي للجهة المعنية، أما الفيلم الوثائقي الخاص بالمشروع سيتم تصديره بصيغة، 4MP ليعرض على جميع أنظمة التشغيل بما فيها )Mac )أو )Windows )وأيضاً على األجهزة الذكية واللوحية دون اي مشاكل، كذلك سيتم رفع الفيديو والصور على الصفحة الخاصة بالمشروع على ال)Facebook )كذلك سيتم رفعه على اليوتيوب )YouTube )ليصل الى عدد أكبر من الناس. <span id="page-33-0"></span>**الفصل الثالث : التصميم** 

<span id="page-33-1"></span>**سكتش اللوحة البارزة االسلوب المستخد في اللوحة اختيار قياس الجداريات الشرح اللوحة الجدارية البارزة الخاصة بالمشروع الشرح للفيلم الوثائقي الخاص بالمشروع األشخاص الذين تم اختيارهم إلتمام هذا الفيلم**

<span id="page-33-2"></span>**األدوات و البرامج المستخدمة**

<span id="page-34-0"></span>**الفصل الثالث : التصميم**

 $\frac{80}{6}$  $0008$  $\frac{8}{3}$  $\alpha$ Ö 8 8  $C$  $\circ$ a  $\Omega$  $\sigma$  $\Omega$  $\frac{8}{2}$ 000  $\circ$  $\circ$ 80

<span id="page-34-1"></span>شرح رسم ( سكتشات )لوحات المشروع

الشكل )4-1(السكتش اللوحة

### <span id="page-35-0"></span>**األسلوب المستخدم في اللوحة**

فن النحست : أحــد فــروع الفــن التشــكيلي ومظهــر مــن مظــاهره، يعتمــد علــي إبــراز حجــوم الأشــكال خاصسة، ويحساكي النحست الشسخوص والأشسكال فسي الفسراغ ويظهسر حركتهسا ووضسعيتها، ويقسوم علسي قــوانين الانســجام والإيقـــاع والتـــوازن والتـــأثير المتبـــادل فـــي الوســـط المحـــبط. والنحـــت هـــو فـــن التشـــكيل بمواد صلبة : الحجر والمعدن [والرخام](https://www.marefa.org/%D8%A7%D9%84%D8%B1%D8%AE%D8%A7%D9%85) والخشب [والجبس](https://www.marefa.org/%D8%A7%D9%84%D8%AC%D8%A8%D8%B3) [والشمع](https://www.marefa.org/%D8%A7%D9%84%D8%B4%D9%85%D8%B9) [واللدائن](https://www.marefa.org/%D8%A7%D9%84%D9%84%D8%AF%D8%A7%D8%A6%D9%86) والمواد المصنعة.

ويختلف فن النحت في أسلوبه عن باقي الفنون فهو لا يتعامل مع الأشكال المسطحة مثل فن [التصوير](https://www.marefa.org/%D8%A7%D9%84%D8%AA%D8%B5%D9%88%D9%8A%D8%B1) وإنما يتضمن أشكال مجسمة ذات أبعادٍ ثلاثة، نجد أن المتعة الفنية التي تتصل بأعمال [النحت](https://www.marefa.org/%D8%A7%D9%84%D9%86%D8%AD%D8%AA) لا تأتي من خلال المشاهدة فقط وإنما عن طريق الملمس والحركة المجسمة أيضاً ويشكل النحات الأعمال بيديه التي هي أقدر الوسائل لنقل الحس الفني العالي باللمس، لأن الفن أقدر على التعبير من الكلام ، فدمج الرسم والنحت على سطح واحد "فن الريليف" يمنح المزيد من التركيز والاهتمام إلكساب اللوحات معاني جديدة.

بالإضافة إلى القوام والشكل والمبزات التي يكون سهلأ ومنطقياً فهمها واستيعابها من طرف المكفوفين، حيث أن تفاصيل صغيرة قد تبدو للوهلة الأولى غير مهمة، ولكنها تكون أساسية في فهم تكوين وموضوع الصورة. ونأخذ بعين الاعتبار "أن لمس اللوحات الثلاثية الأبعاد خلق صلة واضحة بين ما يشعر به الكفيف في أصابعه مع ما هو في ذهنه، إنه أشبه باستعادته لبصره.

<span id="page-35-1"></span>**اختيار قياس الجداريات**

"يجب أن ال تزيد مساحة اللوحة عن 120 سنتيمتراً ، ألن هذه هي المسافة التي يمكن للشخص الوصول إليها بسهولة دون الحاجة إلى التحرك" <sup>(י)</sup>.

وذلك لاهتمامنا ومراعاتنا للمكفوفين حتى يستطيعوا لمس كامل سطح اللوحة وتخيلها.

<https://dkhlak.com/3d-art-exhibition-allows-blind-people>

<sup>)1(</sup> فرناندو بيريز سيسكون

#### <span id="page-36-0"></span>**الخامة والداللة**

 يعتبر استخدام الخامات غير التقليدية في التشكيل أحد التوجهات المعاصرة في الفنون البصرية. يسعى من خاللها الفنان لتحديد هويته وانتمائه أو للتعبير عن موضوعات محلية او لالنحياز للبيئة واستخدام الخامات المستمدة منها.

لم نكن علاقة الفنان بوسيطه الفني علاقة صراع وتوتر فالمادة التي يعمل بها ليست قيداً أو تحدياً، وإنما أيضاً رؤى وأفكار، فكل وسيط مادي يمتلك من الخصائص الجمالية واإلمكانات التعبيرية ما يلهم الفنان ويشير عليه ويقود انفعاله ويحقق له مكاناً بود أن يحققه، وعليه أمدت التقنيات الحديثة الفنان بوسائط تخليقية غير متوفرة في الطبيعية ومنحته إمكانات تشكيلية لا عهد له بها وفتحت له طريقاً غير معروف بوعود تعبيرية جديدة. إن المادة تسعف الفنان وتأخذ بيده.

وإذا كان الفن التشكيلي بحاجة دائمة وماسة إلى تطوير تقني وداللي يالئم حاجة المرحلة وطبيعة الصيرورة الجمالية، فإن الفنان التشكيلي المبدع هو الذي يبحث باستمرار عن خامات وآليات فنية تنمي تجربته، وتسهم في تطويع المتاح من حاجاته الفنية لصالح الجدة والتميز وحداثة التشكيل والرؤيا معأ

وفي ضوء البحث عن طرق ووسائل تعبير لم تكن مألوفة. خاصة أن الفنان يعيش في أجواء مشحونة باالضطراب واضطهاد اإلنسان ومحاصرة توجهاته الثقافية وإنتاجه الفكري في فلسطين المحتلة. فقد سعى الفنان في ظل هذا الواقع إلى التنبه لإثارة الوعي الجمالي من خلال البحث في خامة الأداء، وبدلاً من نقل الواقع، نزع إلى رصد تمثلات رمزية تحيل إلى الحدث وتحاول مقاربته سواء على صعيد الفكرة والمفهوم أو األداء الفني، إن قراءة هذه األعمال ستؤدي إلى صناعة فنية وتشكيلية أكثر حداثة وستؤشر إلى المراكز المتحكمة في أعماله، ونتيجة لتلك الظروف فقد لجأ الفنان لتطويع الخامات المتو فر ة في بيئته التي لم يتم استخدامها سابقاً من قبل الفنان الفلسطيني.<sup>(١)</sup>

<span id="page-36-1"></span>**الشرح اللوحة الجدارية البارزة الخاصة بالمشروع** :

#### $cm*210cm$  17 قياسها

تشاكلت هذه اللوحة من مجموعة عناصر والتي تم ترتيبها ودراستها بناء على أولوية اللمس للكفيف والرؤية للمبصر، حيث تم العمل على وضع عنصر السيادة في الجهة اليسرى من اللوحة وهو اإلطار الخشبي الذي يحتوي على العنصر البشري الذي يحاول الخروج من هذا الاطار ، ودلالة الإطار هي حياته وبيئته التي تكون مختلفة نوعاً ما بالنسبة له لأنه شخص كفيف، وهدفه من الخروج هو الاندماج مع المجتمع الخارجي بالطرق المناسبة والتي تمثله أيضاً.

تم استخدام باقي العناصر واختيارها كعنصر لألمل أيضا،ً حيث عند خروجه من هذا اإلطار يتحول إلى شجرة تكون في بداية إثمارها بطريقة جمالية وذلك للداللة على أنه في بداية الطريق وصغير السن لكنه رغم ذلك قادر والشجرة والطبيعة تستخدم أيضاًكرمز لألمل .

العنصر الثالث الذي تم استخدامه هو أحرف بريل عن طريق كتابة جمل تشجيعية للكفيف وذلك للعمل على عاطفته أيضاً ومحاولة رسم االبتسامة على وجهه خالل لمسه للوحة.

)1( المجلــة األردنيــة للفنــون، مجلـد 11 ،عـدد 3 2018، 2-231.

العنصر الرابع وهو كتاب بلغة بريل والذي يستخدم للداللة على العلم واهتمامهم به وأنه من أكبر نوافذ األمل لمساعدتهم في الدخول لهذا العالم، وتم وضع وصف للوحة عليه حيث تعتبر كالخريطة له في حال لم يفهم المتواجد على اللوحة.

العنصر الخامس وهو الحبل الموسيقي الممتد على طول الجهة العلوية للوحة والذي يعتبر أكثر عنصر مشترك لفئة الكفيفين ألن حاسة السمع تكون مضاعفة وأغلبهم يمتلكون الموهبة للعزف والغناء ويعتبرون الموسيقى عنصراً مساعداً للإندماج مع باقي الفئات بطريقة لا يشعرون فيها بالاختلاف.

### <span id="page-37-0"></span>**الشرح للفيلم الوثائقي الخاص بالمشروع** :

فيلم قصير لا تتجاوز مدته ال 10 دقائق ، المقصود من الفيلم أن يكون وثائقي لكن لتجنب الأسلوب المعتاد لهذا النوع من االفالم تم استخدام اسلوب سرد المعلومات بطريقة درامية متسلسلة على ماهية فيلم تقوم فيه الشخصية الرئيسية برواية تفاصيل عن حياتها منذ الصغر حتى مرحلة الشباب.

تقوم أحداثه على أن الراوي هو شخص كفيف يقوم بوصف حياته التي تحتوي تفاصيال أكثر عن باقي حيوات األشخاص العاديين في محاولة للفت االنتباه وعرض المعلومات التي نريد إيصالها للجمهور.

يتحدث السيناريو عن العديد من المقاطع والمشاهد، منها المشهد األساسي وهو الراوي الذي يقوم بطباعة كالمه بأحرف بريل أثناء حديثه عن حياته، وصوت هذه الشخصية تم تسجيله بشكل منفصل عن تصوير المشاهد وتم استخدام المؤثرات الصوتية بشكل دقيق.

لهذا الفيلم العديد من الأهداف التي استدعتنا لإعداده، فقد أردنا من الجمهور والمجتمع المحيط الإنتباه وتغيير النظرة العامة لفئة الكفيف بطريقة مبسطة ومباشرة، وتم تحديد هذه الأهداف بعد مقابلة العديد من الكفيفين وإيجاد متطلبات مشتركة يريدون إيصالها للناس من بينهم جميعاً ،والتي كانت عبارة عن الرغبة في العيش في مجتمع لا ينظر إليهم نظرة مختلفة، نظرة خالية من الشفقة والتنمر والحزن على أوضاعهم، وبما أن هذا أكثر الموضوع حساسية لهم قررنا اختياره والعمل عليه.

ولأننا نريد أن يشاهد الكفيف هذا الفيلم معنا ولأنه صنع من أجله، حاولنا قدر الإمكان العمل على المؤثرات الصونية المصاحبة للمشاهد حتى يفهمها عن طريق سماعها.

والشخصية الرئيسية هي بالأصل كفيفة ولا تقوم باصطناع الدور ،وذلك لرغبتنا في إعطائهم فرصة للمشاركة وإعطاء روح لهذا العمل ، وإنتاج مشاهد عفوية غير مصطنعة إليصال الفكرة بشكل سليم وواضح. ونرجو أن يكون بداية لفتح طريق لهم ولنا لمثل هذه الأعمال والتطوير عليها بشكل مستقبلي.

<span id="page-37-1"></span>**األشخاص الذين تم اختيارهم إلتمام هذا الفيلم:** مجموعه من االشخاص الكفيفين من مراحل عمرية مختلفه ، منهم االطفال و طالب جمعية الكفيف والطالب الجامعه وخرجين جامعات و موظفين وغيرهم.

<span id="page-38-0"></span>**األدوات و البرامج المستخدمة :**

<span id="page-38-1"></span>**أدوات الرسم:**

تم االعتماد في المشروع على استخدام االلوان االكريليك و لوح من الخشب وكل ما يلزم من أدوات جانبية خاصة بالمشروع .

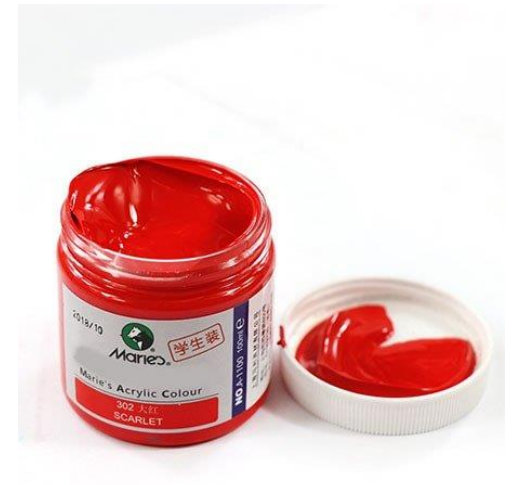

الشكل (٢-٣) الوان اكريليك

الوان االكريليك : هي ألوان تخلط بمواد راتنجية تخليقية بولى أكريالت ومشتقاتها وهى تستخدم في طالء الحوائط ، يوجود منها الالوان الاساسية وبعض من الالوان الثانوية ويمكن انتاج الوان اخرى عن طريق خلط اللون.

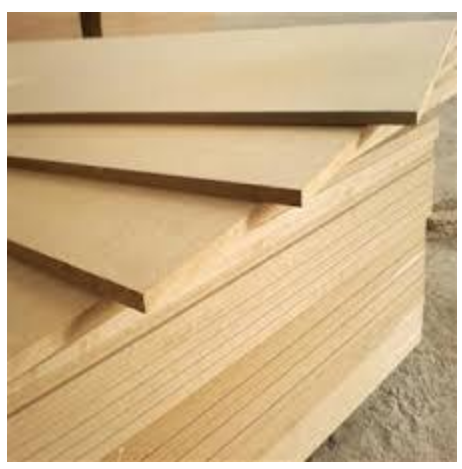

الشكل )3-3(خشب MDF لوح خشب MDF مضغوط 6سم ، يستخدم لرسم الجداريات عليه ، ويتعتبر من افضل انواع الخشب لرسم.

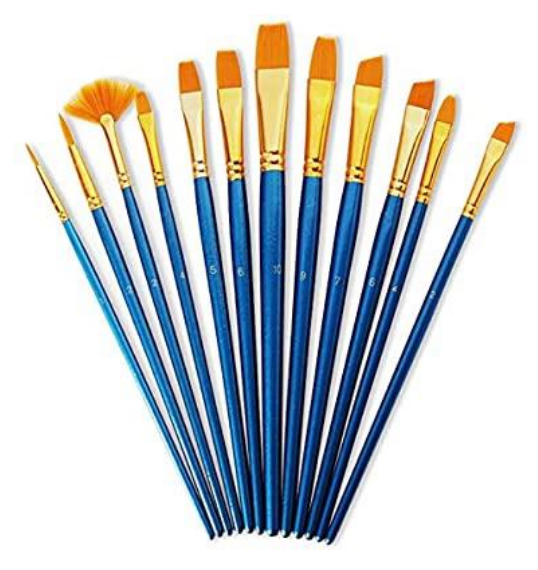

الشكل (٢-٣) فرش الألوان

تعدّ فُرش الألوان من أهمّ الأدوات اللازمة للرسمة، لذلك كان لا بدّ لنا من استخدام فرش تتناسب مع الألوان االكريليك بأحجام واشكالها مختلفة .

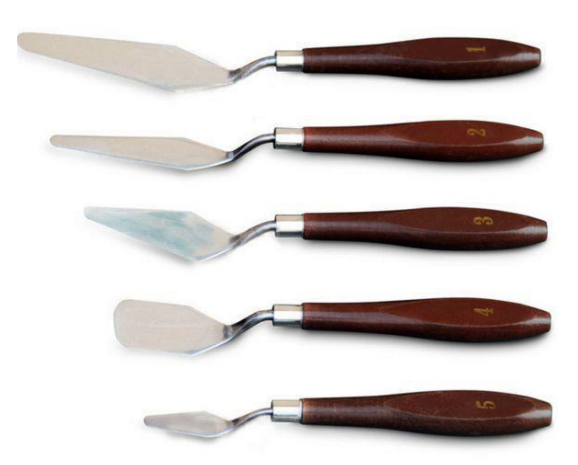

الشكل (٣-٣) سكين (مسطرين) هي عبارة عن شفرة، رأسها من الفولاذ، ويدُها من الخشب، وتستخدم في الرسم لهدفيْن، هما :ازالة الألوان الطريّة .اولرسم بطريقة السكّين، حيث لا يتمّ فرد اللون على اللوحة كما تستخدم الريشة أو الفرشاة.

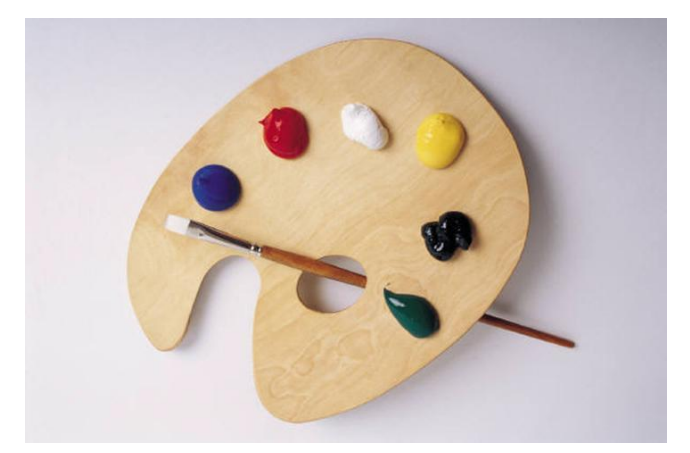

الشكل(٦-٣) بالته

البالته: وهي عبارة عن قطعة خشبيّة أو بلاستيكيّة، أو زجاجيّة، وصُنعت من هذه الموادّ حتى لا تمتصّ الألوان، أو تتفاعل معها، وهي تستخدم لوضع الألوان عليها، ولصنع الألوان الثانويّة عليها.

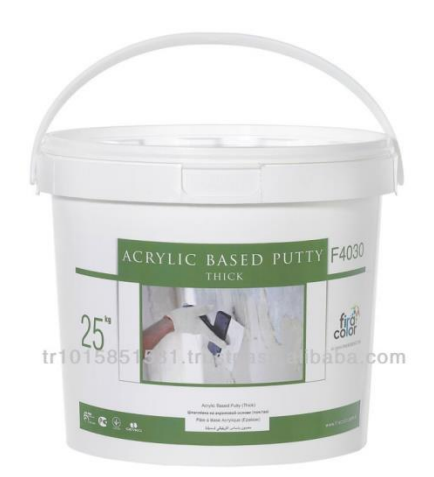

الشكل (٣-٢) ملتينا / معجون دهان

يتم خلط الملتبنا مع الغراء حتى ال تتشقق، و تستخدم لعمل لعناصر البارزة وطبقة اساسية تحت االلون لتعطي شكل وملمس جميل .

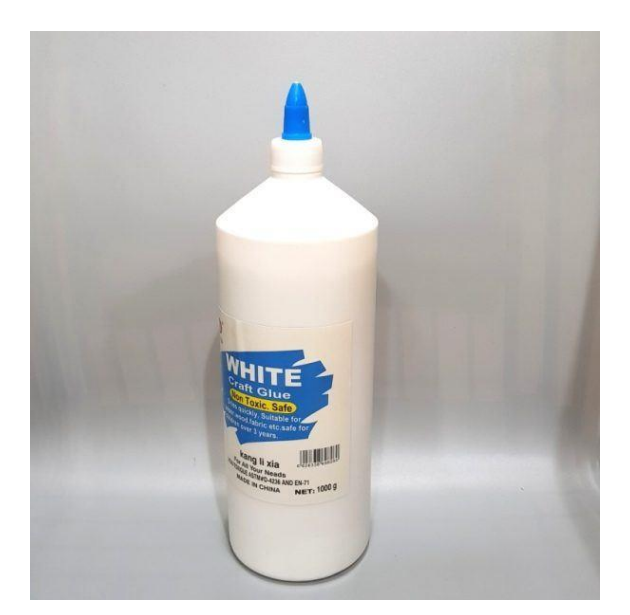

الشكل (٨-٣) غراء ابيض

يتم إنتاج الغراء الأبيض المصنوع بشكل جاهز بإضافة العديد من المواد الكيميائية ، ويتسخدم مع الملتينا او في التثبيت

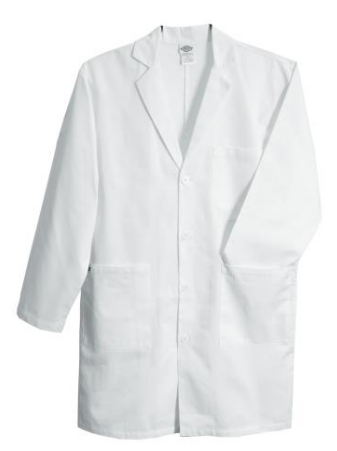

 $Lap$  Coat (٣-٩) الشكل

الالب كوت :هو عبارة عن رداء ابيض وأحيانا يكون بألوان أخرى يرتديه الرسام ليحمي مالبسه من التلوث.

<span id="page-42-0"></span>**أدوات التصوير :**

تم العمل على استخدام الكاميرا في هذا المشروع من أجل تصوير الفيلم قصير الخاص بالكفيف،وكذلك من أجل التقاط الصور الخاصة بالمشروع، ومن هذه األدوات:

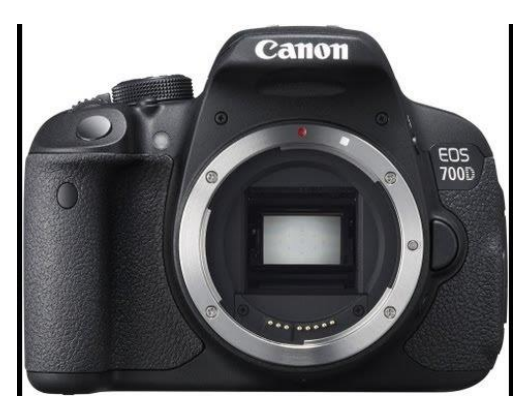

الشكل )3-10( كاميرا D700 Canon

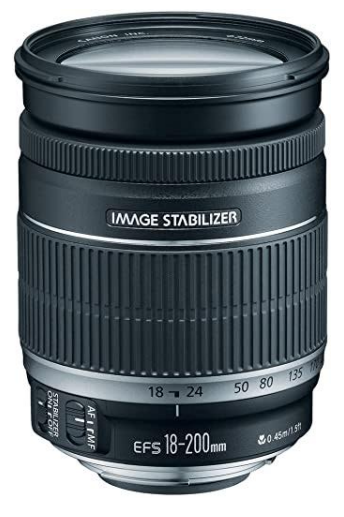

الشكل )3-11( عدسة 18-200 EFS Canon

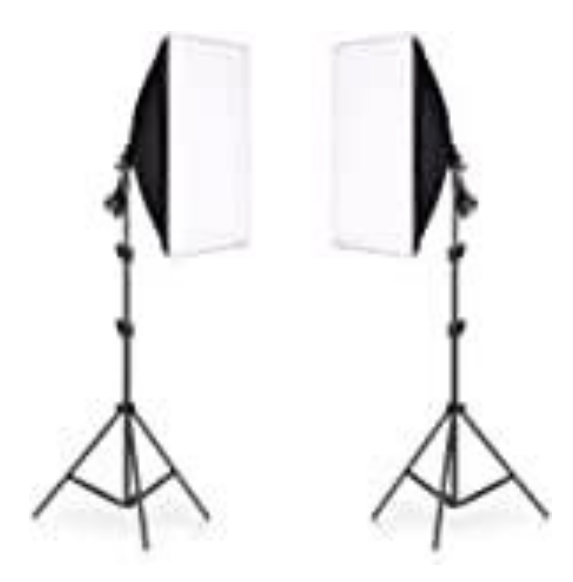

 $\operatorname{softbox}$  (۲-۱۲) الشكل

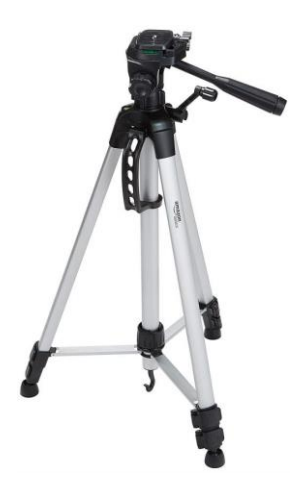

DSLR Camera Tripod (٣-١٣) الشكل

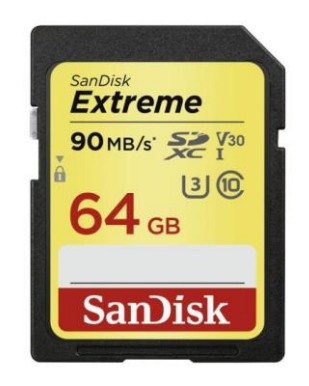

SD Card  $64GB(T-1 \epsilon)$  الشكل

<span id="page-44-0"></span>**البرامج المستخدمة :**

### **Adobe Photoshop CC -1**

برنامج معالجة الصور والرسومات النقطية، لهذا البرنامج دور كبير في اعداد السكتشات، وتصميم البوسترات والتصاميم الخاصة بالمشروع.

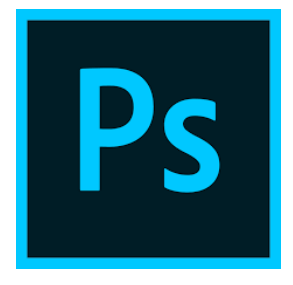

Adobe Photoshop CC(۳-۱۰) الشكل

## **Adobe Illustrator CC-2**

 هو البرنامج المعتمد إلنشاء الرسومات الرقمية، تم استخدام هذا البرنامج إلعداد عنوان المشروع، والتصاميم الثابتة الخاصة بالمشروع

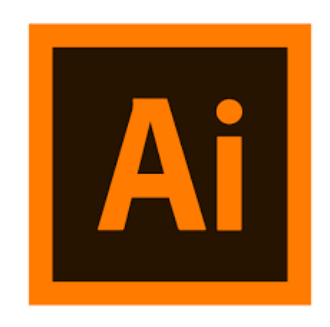

Adobe Illustrator CC (٣-١٦) الشكل

### **Adobe Premiere CC-3**

برنامج المونتاج المعتمد في المشروع، وتم استخدامه في تجميع المقاطع المصورة مع المقدمة والخاتمة المصدرة من برنامج

CC Effect After Adobe مع التسجيالت الصوتية، وتصدير الفيلم بالشكل النهائي.

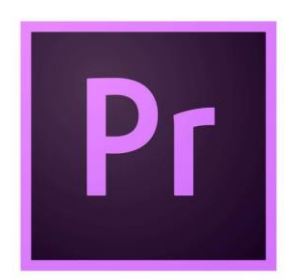

Adobe Premiere CC )3-17( الشكل

### **Adobe AfterEffect CC**-4

البرنامج المتخصص في التعامل مع الفيديو، تم استخدامه في إضافة المؤث ا رت والإنتقالات، وبعض المؤثرات األخرى إلكمال الجمالية للفيلم، وصناعة مقدمة الفيلم ونهايته.

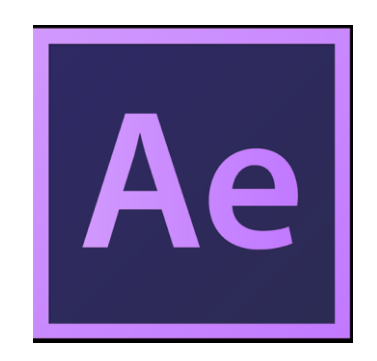

Adobe AfterEffect CC (18-3) الشكل

### **Adobe Audition CC**-5

برنامج الصوتيات المعتمد في المشروع، تم استخدامه إلضافة التسجيالت الصوتية اولمؤثرات ومقاطع الموسيقى وكل ما يتعلق بالصوتيات في المشروع، ومن ثم تصديرها إلى برنامج المونتاج.

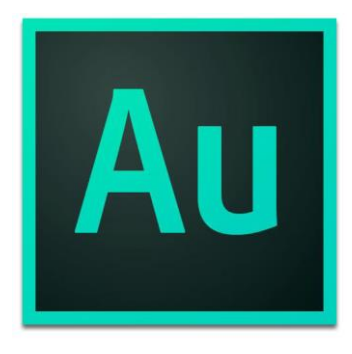

Adobe Audition CC(T-19) الشكل

# **Microsoft Word 2010-6**

تم العمل على استخدام هذا البرنامج من أجل اعداد الجانب النظري وتوثيق األمور المتعلقة بالمشروع.

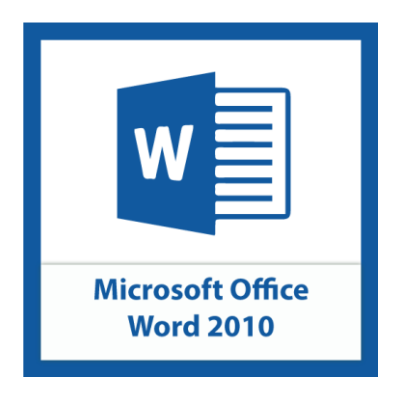

Microsoft Word 2010( $\mathsf{y}\text{-}\mathsf{y}\text{-}$ الشكل

**الفصل الرابع : التطبيق والفحص**

**تصوير الفيلم رسم وإنجاز اللوحة المونتاج التصاميم الثابتة الفحص** 

## <span id="page-47-0"></span>**تصوير الفيلم :**

في البداية تم عمل مقابالت مع مجموعة من االشخاص المكفوفين من مختلف االعمار .

من ثم تم اختيار المكان المناسب لتصوير الفيلم

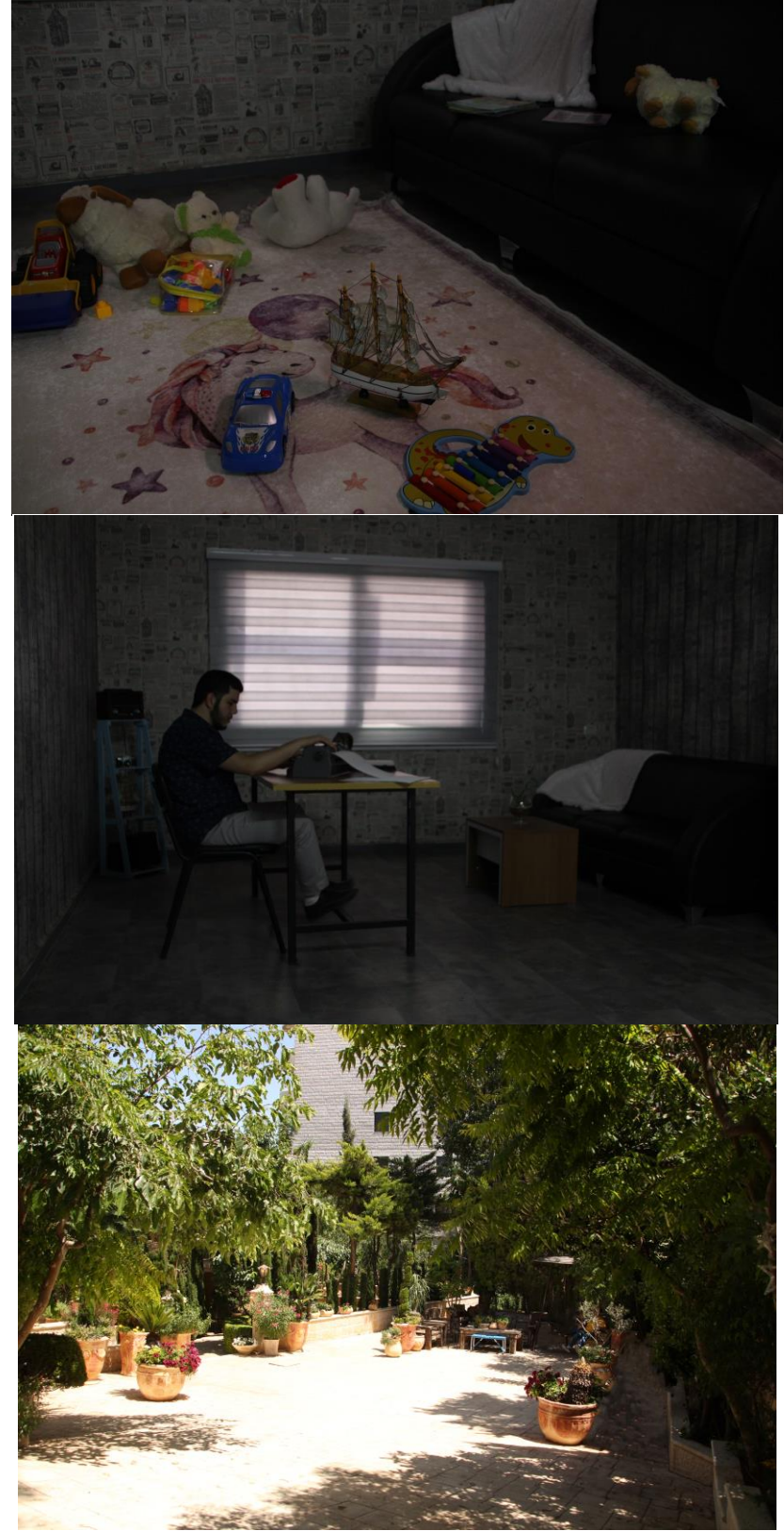

الشكل )4-1( مكان التصوير

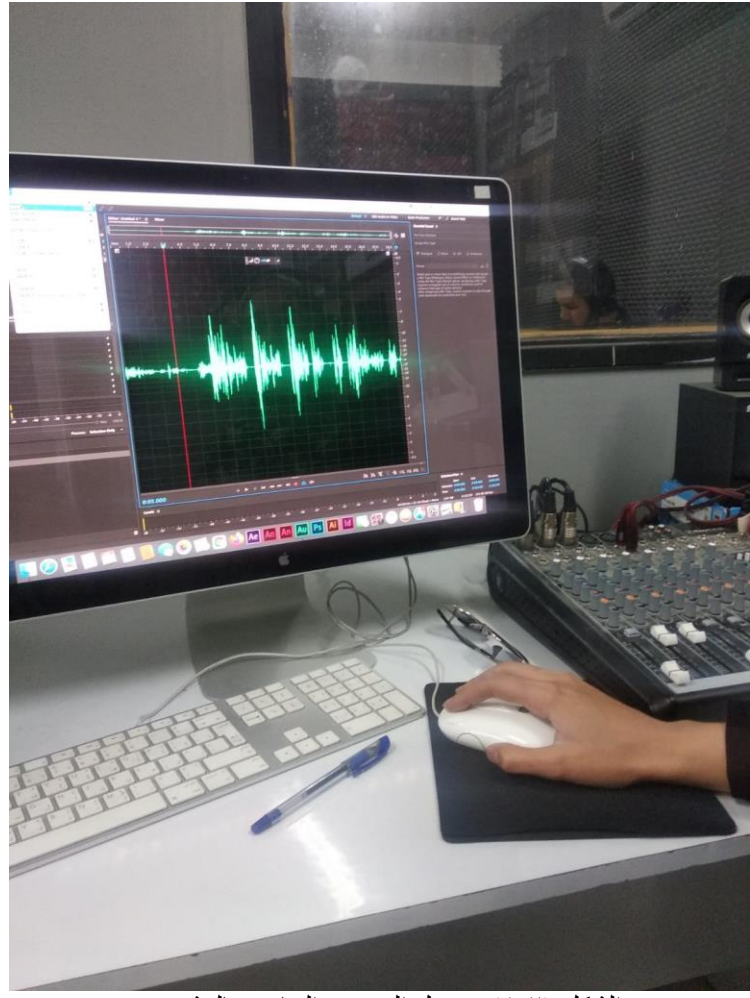

الشكل (٢-٤) تسجيل الصوتي الخاص بالمشروع

<span id="page-48-0"></span>**رسم وإنجاز اللوحة** تم رسم السكتش على اللوح الخشب ومن ثم نحت بعض العناصر و التلوين جميع اللوحة

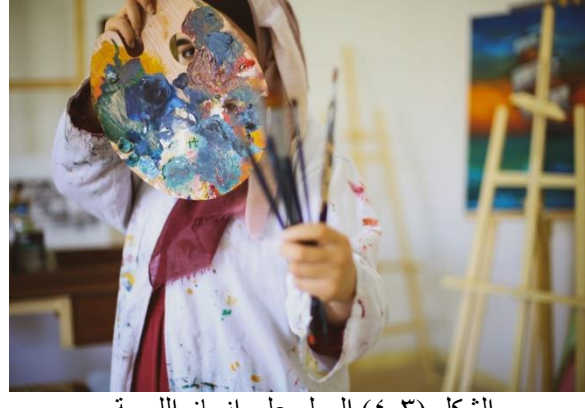

الشكل )4-3( العمل على انجاز اللوحة

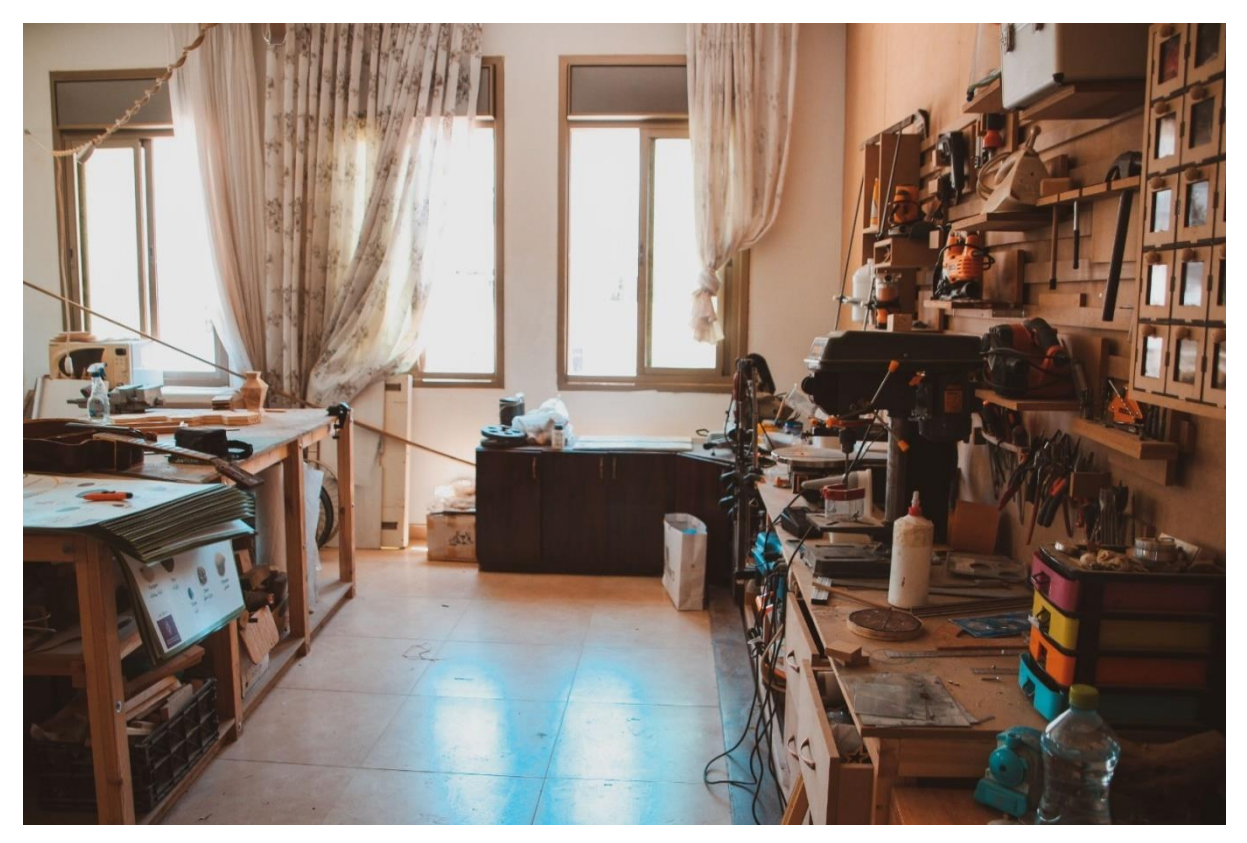

ايجاد مكان بديل مناسب لتنفيذ الجدارية في ظل ظروف الكورونا واغالق الجامعة

الشكل )4-4( ورشة العمل اللوحة الخاصة بالمشروع

#### <span id="page-49-0"></span>**المونتاج :**

المونتاج من أهم المراحل التي تعطي قوة وأهمية للعمل نظرا لما لها تأثير على المشاهد من خالل التاثيرات الصوتية والمتحركة ومدى توافقها مع العمل، وتشمل هذه المرحلة:

- ١. نقل المشاهد المصـوّرة الـي فلاش ميموري خارجية بأكثر من نسخة للحفاظ عليها من التلف والضياع.
	- .2 العمل على فرز وتقسيم المشاهد وتجميعها على برنامج(. CC Premiere Adobe(
- .3 معالجة اللقطات والمشاهد وتعديلها سواء باإلضاءة او سرعة اللقطات أو إضافة التأثيرات باستخدام برنامج
	- ( Adobe Premiere CC .)
	- .4 معالجة الصوت باستخدام برنامج(. CC Audition Adobe(
		- .5 دمج الصوت والمشاهد وتصدير الفيديو النهائي

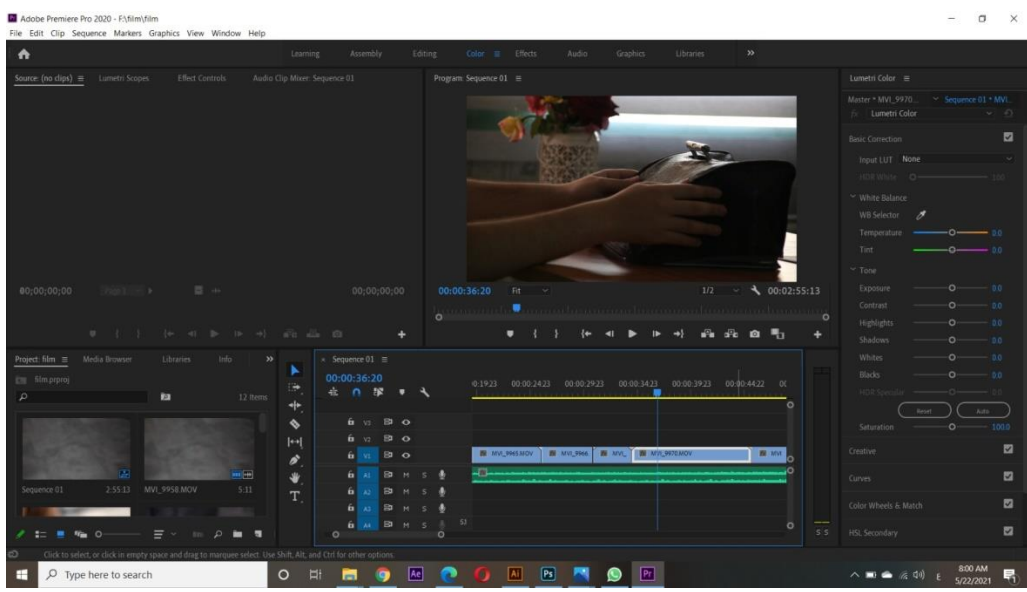

الشكل )4-5( تجميع المشاهد على برنامج(CC Premiere Adobe)

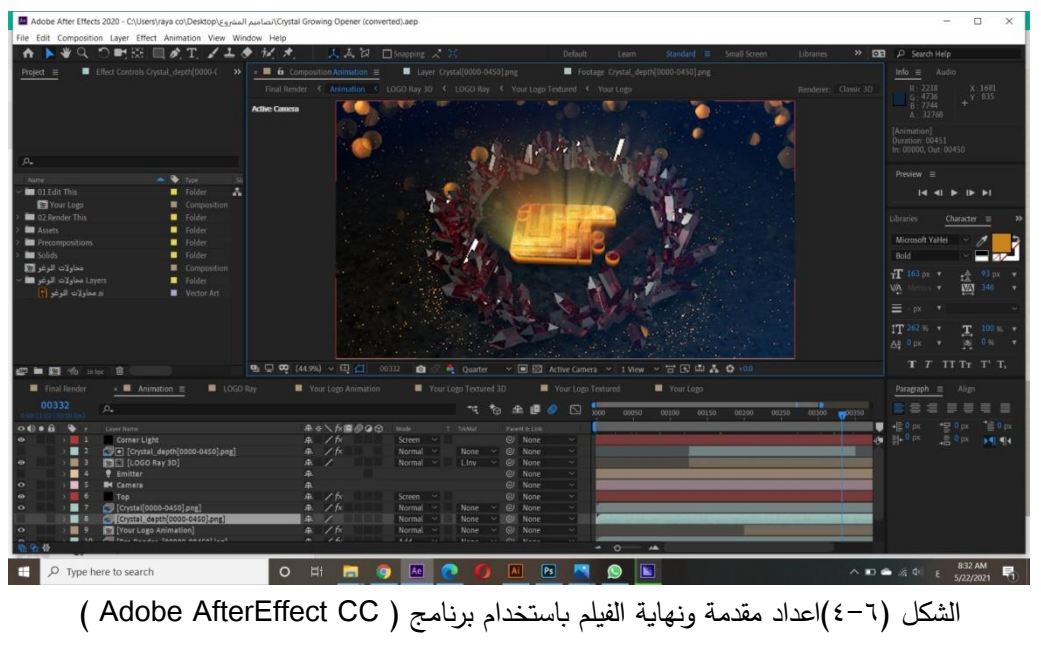

| Adobe Audition CC 2017                                                                                                    |                                                                                                    | $\qquad \qquad \Box$                                                                                                    |
|----------------------------------------------------------------------------------------------------|----------------------------------------------------------------------------------------------------|----------------------------------------------------------------------------------------------------|
| File Edit Multitrack Clip Effects Favorites View Window Help<br>$\mathbb{R}^n$ is $\mathbb{R}^n$ if $\mathbb{R}^n$<br><b>HE Waveform HE Multitrack</b><br>>> Q Search Help<br>Default =<br>Edit Audio to Video<br>Radio Production |                                                                                                    |                                                                                                    |
| $Fides \equiv$ Favorites                                                                                                    | Editor: Untitled Session 1.sesx * E Muer                                                                                                    | Essential Sound =                                                                                                    |
| 食臭<br>53                                                                                                    | ٠ô٠                                                                                                    | 35 Intro Logo Sound Music No CopyrightVol.1                                                                              |
| Name T<br>Status Duration<br>642,964<br>++ 35 IntropyrightWol.1.mp3                                                                                                    |                                                                                                    | Assign Mix Type                                                                                                    |
| ++ Relaxin_talgic Dream.mp3<br>556,153                                                                                                    | 二反上山<br>A 3 n ms 0:20<br>0.40<br>1:00<br>1:20<br>$1-40$<br>2:00<br>$-2-20$<br>240<br>$-300$<br>$7-87$<br>$A:00-$<br>420.<br>4:40 5:00 5:20<br>ヨウロ                                                                                                    | Dialogue<br><b>WE SEX</b><br><sup>6</sup> Ambien<br>$\sqrt{2}$ Music                                                     |
| 7:46.407<br><b>ET Untitled Session 1.5852</b>                                                                                                    | <b>He</b> Track 1<br>M<<br>$(1)_{10}$<br>bd(2)<br>$(1 - 1)$                                                                                                    |                                                                                                    |
|                                                                                                    | - Default Stereo Input<br>$\overline{\mathcal{D}}$<br>$\rightarrow$                                                                                                    | about 1                                                                                                    |
|                                                                                                    | Master<br>٠                                                                                                    | Select one or more clips in a multitrack session and<br>assign a Mix Type (Dialogue, Music, Sound Effect or              |
|                                                                                                    | Read<br>г                                                                                                    | Ambience) using the Mix Type Selector above.<br>Assigning a Mix Type exposes a targeted set of                           |
| <b>P</b>                                                                                                    | <b>H</b> Track 2<br>. .<br>$\overline{B}$<br>- 6                                                                                                    | controls commonly used to enhance that type of audio.<br>element.<br>After assigning a Mix Type, choose a preset or step |
| <b>Effects Rack</b><br>$\rightarrow$<br>Markers<br>Proporties =                                                                                                    | $d$ <sup>(f)</sup> +0<br>bd(2)<br>$(1 - 1)$                                                                                                    | through each parameter to customize your mix.                                                                            |
| 35 Intro Logo Sound Music No CopyrightVol.1                                                                                                    | Default Stereo Input<br>ø<br>Mattee                                                                                                    |                                                                                                    |
| Info                                                                                                    |                                                                                                    |                                                                                                    |
| Clin Start Time: 0:00.000<br>Clip End Time: (a42,964)                                                                                                    | Read                                                                                                    |                                                                                                    |
| Clip Duration: 1642,964                                                                                                    | Relaxing Dream Music - A Northrigic Dream<br>Volum<br><b>Hit</b> Track 3<br>$M \leq R$<br>. manifestation and the control of the second control of the control of the control of the control of the control of the control of the control of the control of the control of the control of the control of the control of |                                                                                                    |
| Clip Mix Type: Not set                                                                                                    | $\mathcal{A}(\mathbb{C})$ is<br>bd(2)<br>$0*0$<br>Default Stereo Input<br>$\rightarrow$ $\varnothing$                                                                                                    |                                                                                                    |
| Source File: 35 Intrgo Sound Music No CopyrightVol.1.mp3<br>Duration: 6:42.964                                                                                                    | + Master<br>$\rightarrow$                                                                                                    |                                                                                                    |
| Format: MP3 192 Kbps CBR                                                                                                    | - Historical consideration<br><b>Lines Live Miller Innered</b><br><b>Distances are produced as a simple and manufacturer and the company of the company of the company of the company</b><br>v<br>Read.                                                                                                    |                                                                                                    |
| File Path: C\\Jsero Sound Music No CopyrightVol.1.mp3                                                                                                    |                                                                                                    |                                                                                                    |
| <b>Basic Settings</b>                                                                                                    | <b>H</b> Track 4<br>M <sub>2</sub><br>- 19<br>$-1(1)$ +0<br>$0+1$                                                                                                    |                                                                                                    |
| Stretch<br>Off                                                                                                    | - Default Stereo Input<br>ø                                                                                                    |                                                                                                    |
| Remix<br>Off                                                                                                    | la la 'a 'a & (a )a 12 la<br>14 44 FF F1<br>■ ☆<br>0:00.000                                                                                                    |                                                                                                    |
|                                                                                                    | Levels $\equiv$                                                                                                    | Selection/View III                                                                                                    |
|                                                                                                    |                                                                                                    | <b>Start</b><br>End<br><b>Duration</b><br>Selection                                                                      |
| History III<br>Video<br>倉<br>L'Unidra                                                                                                    | and the state of                                                                                                    | 000000<br>000.000<br>000.000<br>View<br>000000<br>SHOSH.<br>Sold SNG                                                     |
| Opened in 0.02 seconds.                                                                                                    | 44100 Hz . 32-bit Mixing                                                                                                    | 7:46.407 6.15 GB free<br>156.93 MB                                                                                       |
| $\circ$<br>Type here to search                                                                                                    | Ae<br>P <sub>s</sub><br>Ai<br>$\Omega$<br><b>EH</b>                                                                                                    | 8:03 AM<br>△■● 后朝<br>5/22/2021                                                                                           |

<span id="page-51-0"></span>الشكل )4-7( معالجة الصوت باستخدام برنامج( CC Audition Adobe(

**التصاميم الثابتة :** تم العمل على انشاء هذه التصاميم وتعديل الصور باستخدام برامج التصميم الثابت، Adobe Photoshop Adobe Illustrator

<span id="page-51-1"></span>تم اختيار الخط (Ara Hamah Alislam) بناءً على تناسقه وتقاربه من تصميم اللوغو الخاص بالمشروع لاستخدامه في جميع التصاميم الثابتة للحصول على نتائج ذات طابع واحد ومتقارب

**-اعداد شعار خاص بالمشروع:** تم العمل على اعداد مجموعة من الشعارت الخاصة باسم المشروع وتم العمل على اختيار الشعار األفضل، ومن ثم تم العمل على تطبيق الشعار المختار باستخدام برامج التصميم CC Photoshop Adobe) ( CC Illustrator Adobe( .)

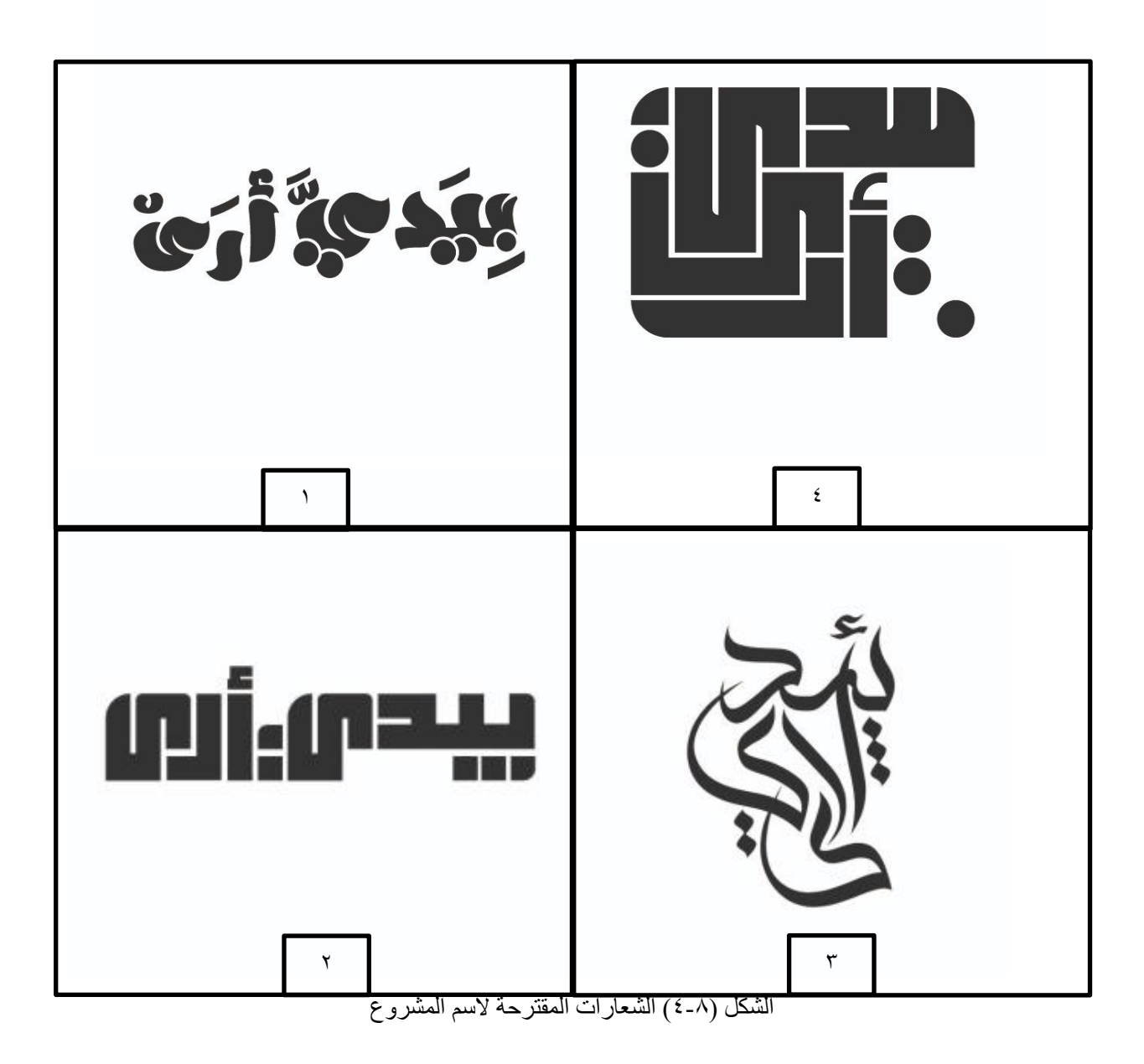

تم اختيار الشعار رقم (٤) حيث انه حققَ المهدف من حيث الجمالية و باضافة نقاط حروف بريل اعطى دلالة عن المشروع الخاص بنا ، حيث انه لغة بريل هي لغة الكفيف

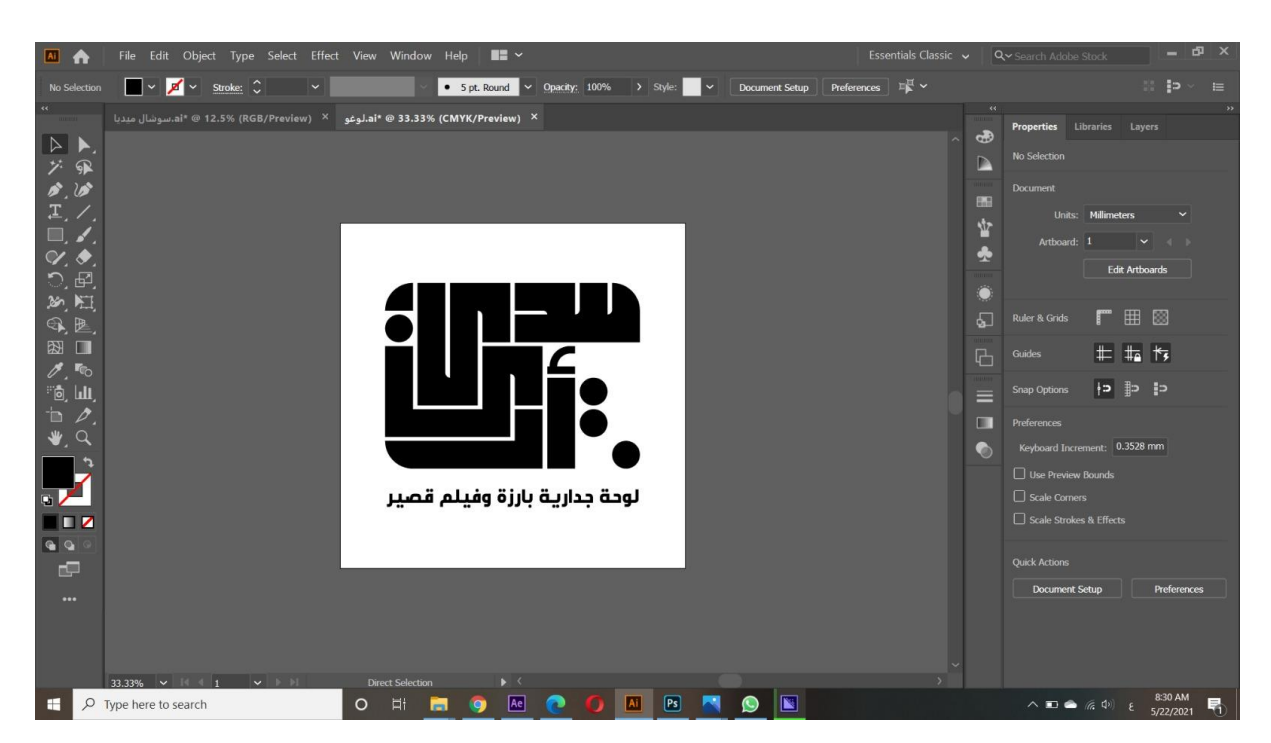

الشكل )4-9( تطبيق الشعار على برنامجCC Illustrator Adobe

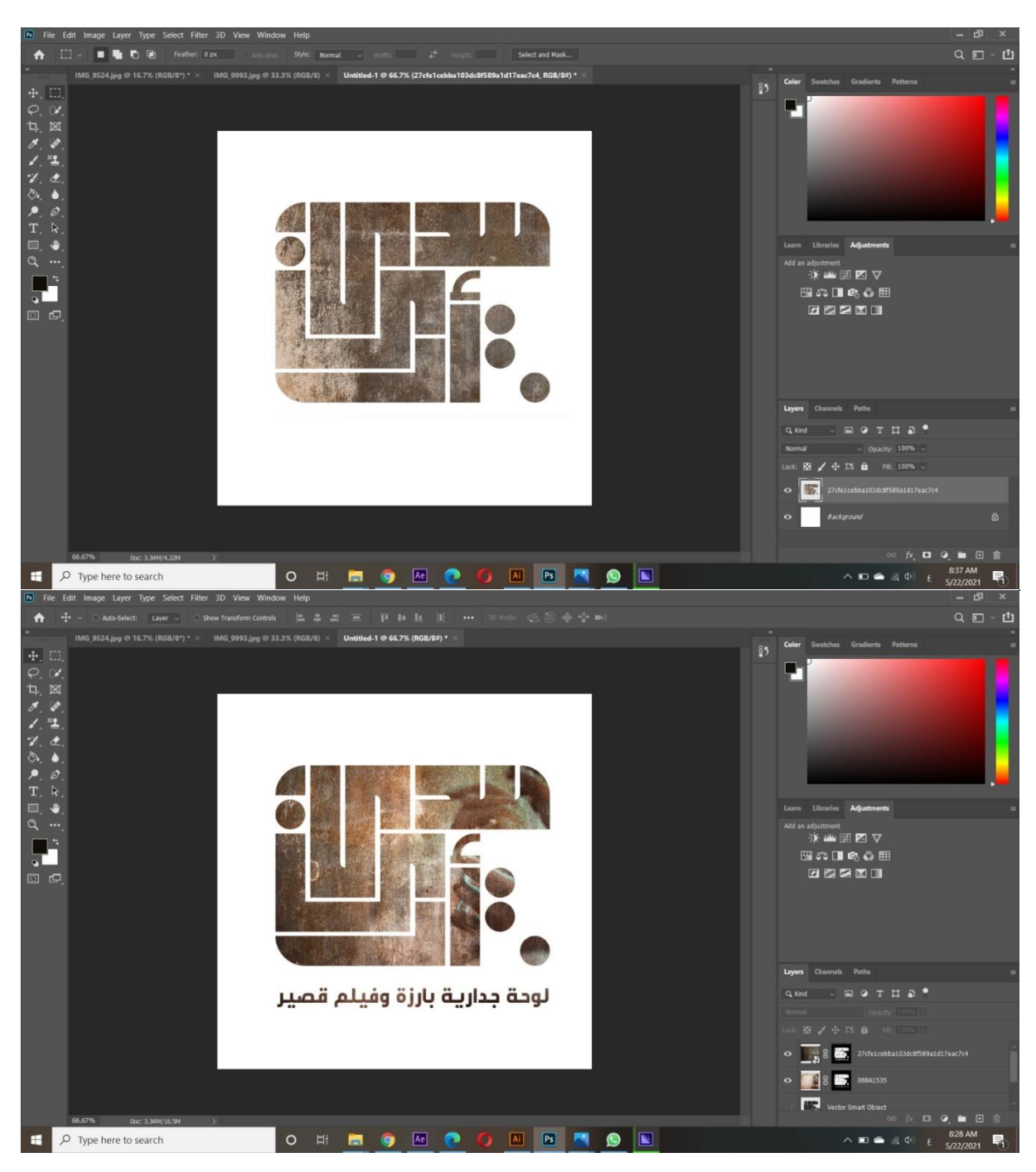

الشكل)4-10(وضع التاثيرات على برنامجCC Photoshop Adobe

<span id="page-55-0"></span>**التصاميم الثابتة للمشروع:**

<span id="page-55-1"></span>**البنر ( Banner ( الخاص بالمشروع:**

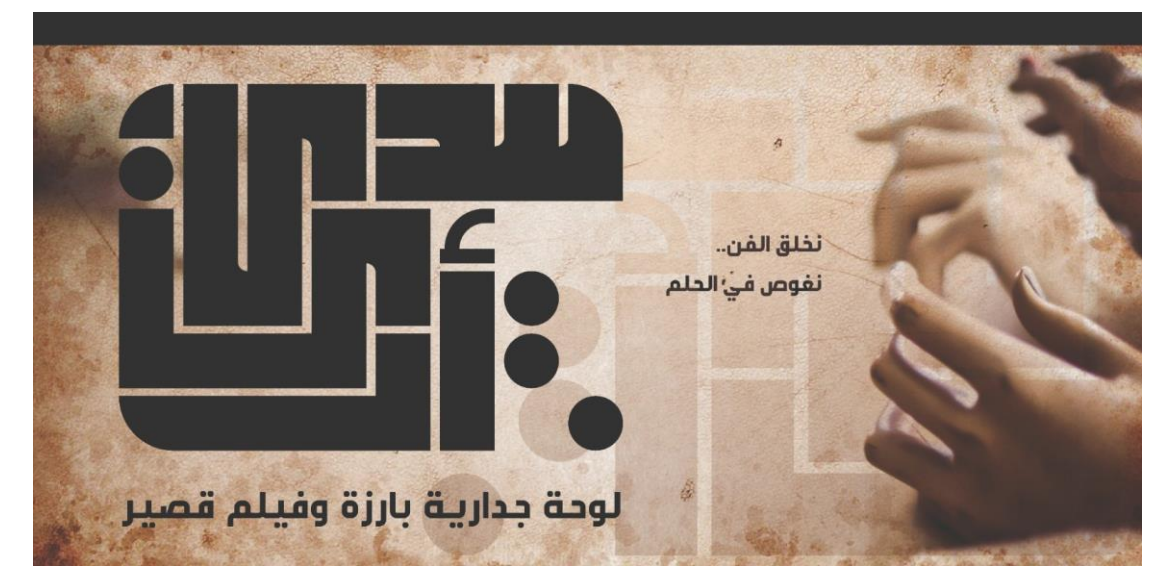

الشكل )4-11( البنر الخاص بالمشروع

# <span id="page-55-2"></span>**تصميم البروشور الخاص بالمشروع**

تم العمل على اعداد هذا التصميم من أجل توزيعه على الضيوف الحاضرين مناقشة المشروع ، وهو تابع لمجموعة التصاميم الثابتة .

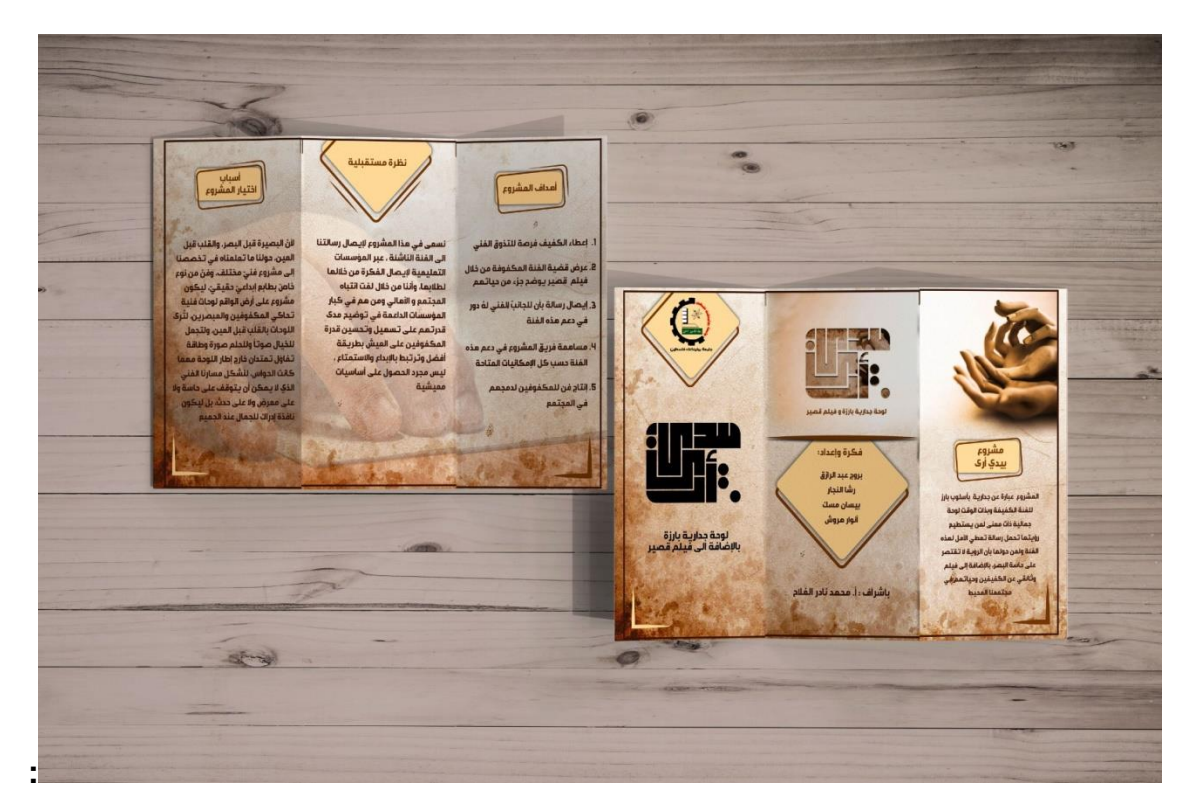

الشكل )4-12( البروشور الخاص بالمشروع

### <span id="page-56-0"></span>**تصميم البوستر )poster )الخاص بالمشروع :**

يتكون البوستر من مجموعة عناصر بدءاً بعنصر السيادة ألا وهو شعار المشروع (بيدي أرى )، تم استخدام صورة التقطت اثناء عمل اللوحة ، وتم العمل على دمجها وباستخدام برنامج الفوتوشوب مع الخلفية بطريقة فنية جميلة .

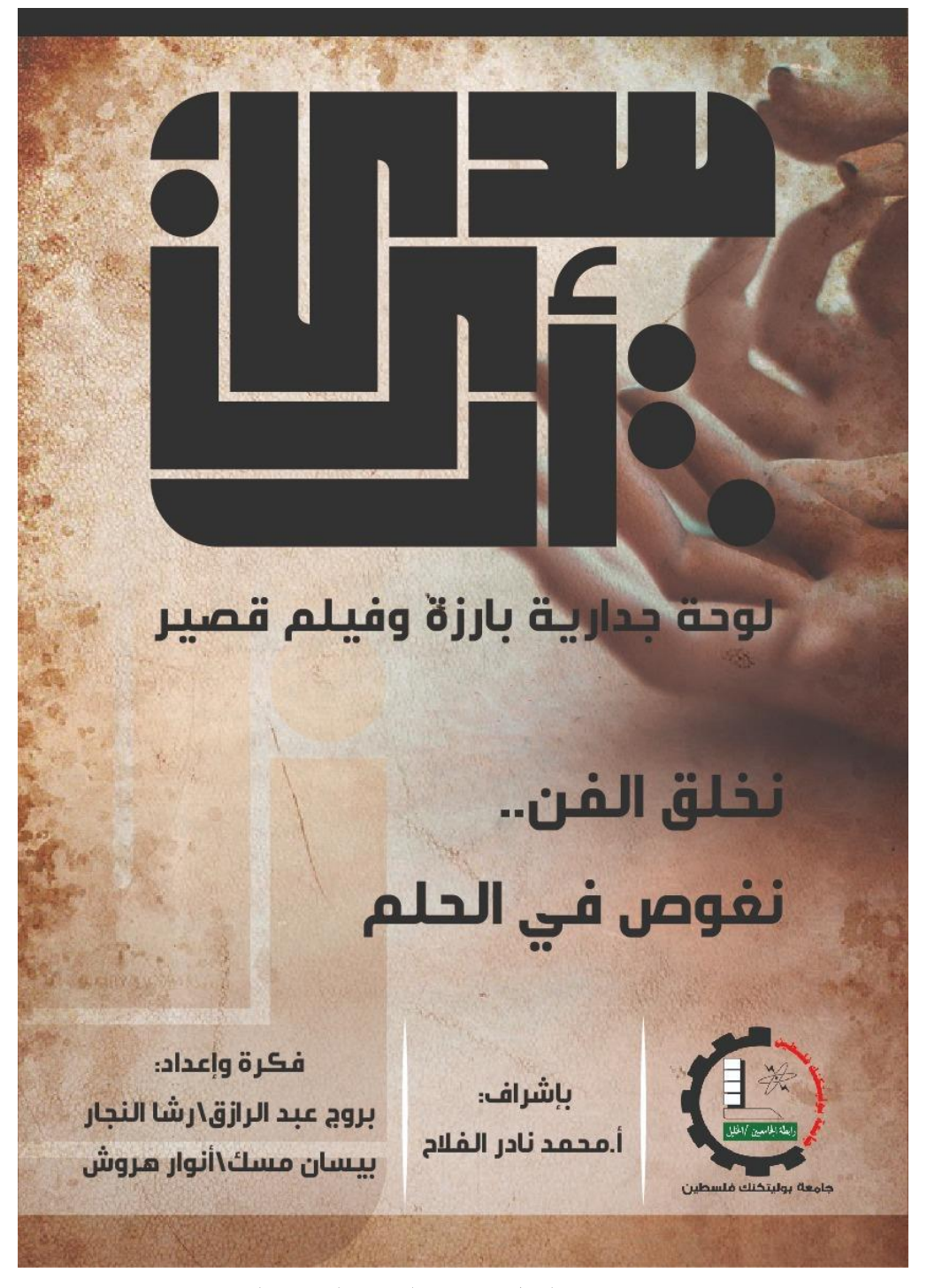

الشكل )4-13( البوستر الخاص بالمشروع

# <span id="page-57-0"></span>**تصميم الرول أب ( up Roll ( الخاص بالمشروع**

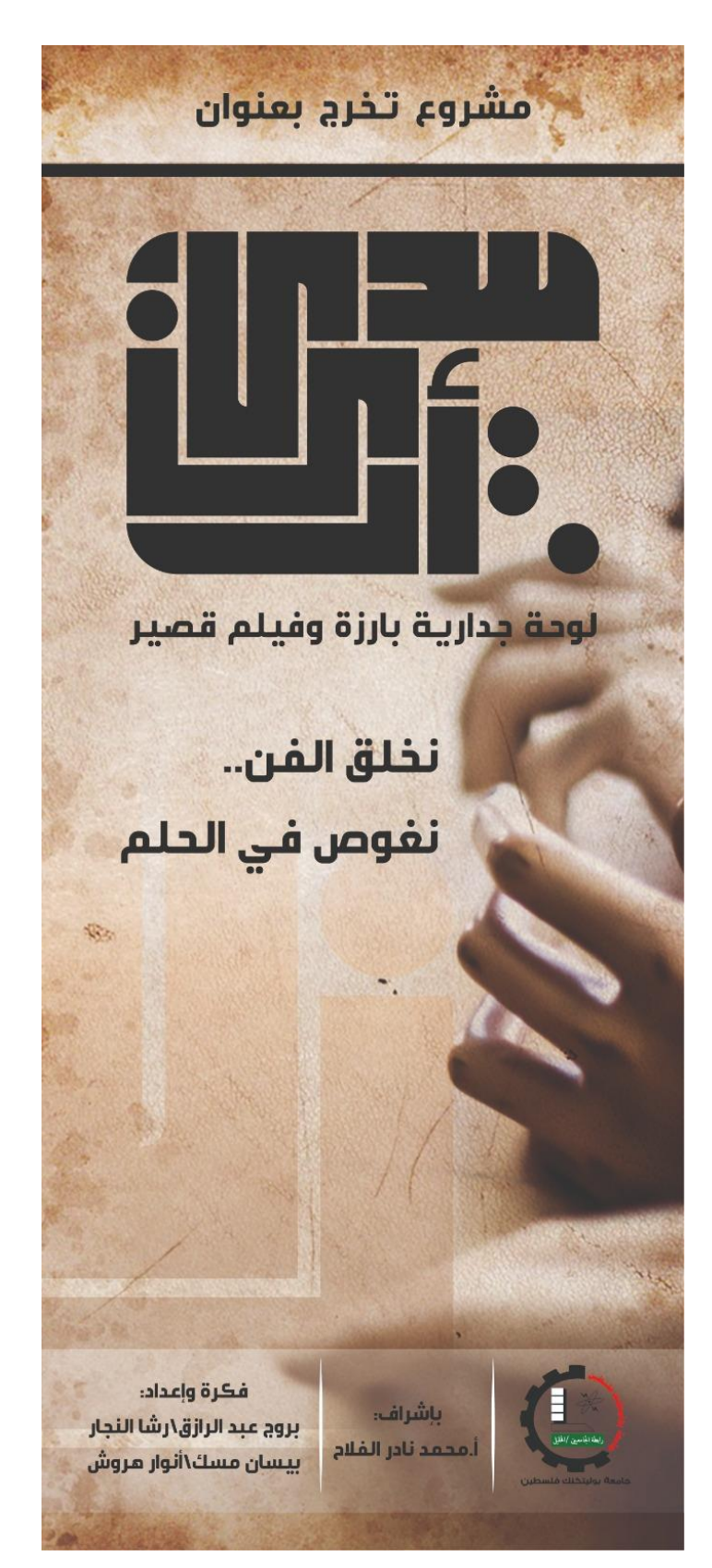

الشكل )4-14( الرول اب الخاص بالمشروع

<span id="page-58-0"></span>**تصميم بطاقة الدعوة الخاصة بالمشروع**

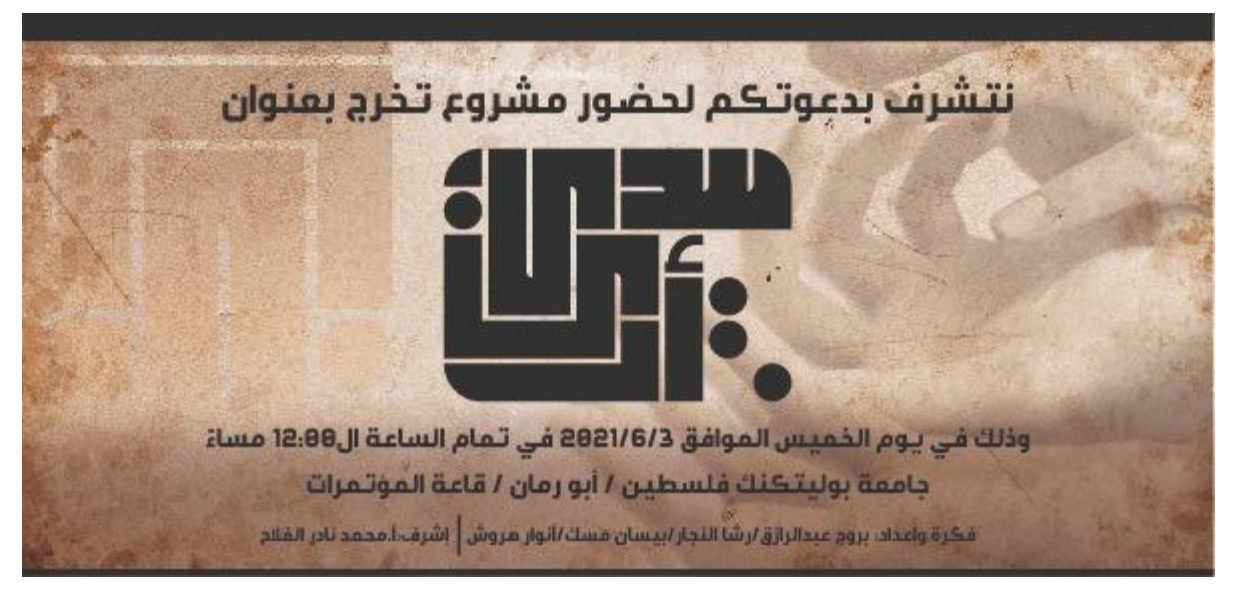

الشكل )4-15( بطاقة الدعوة الخاصة بالمشروع

# **تصميم البيل )label )الخاص بالمشروع**

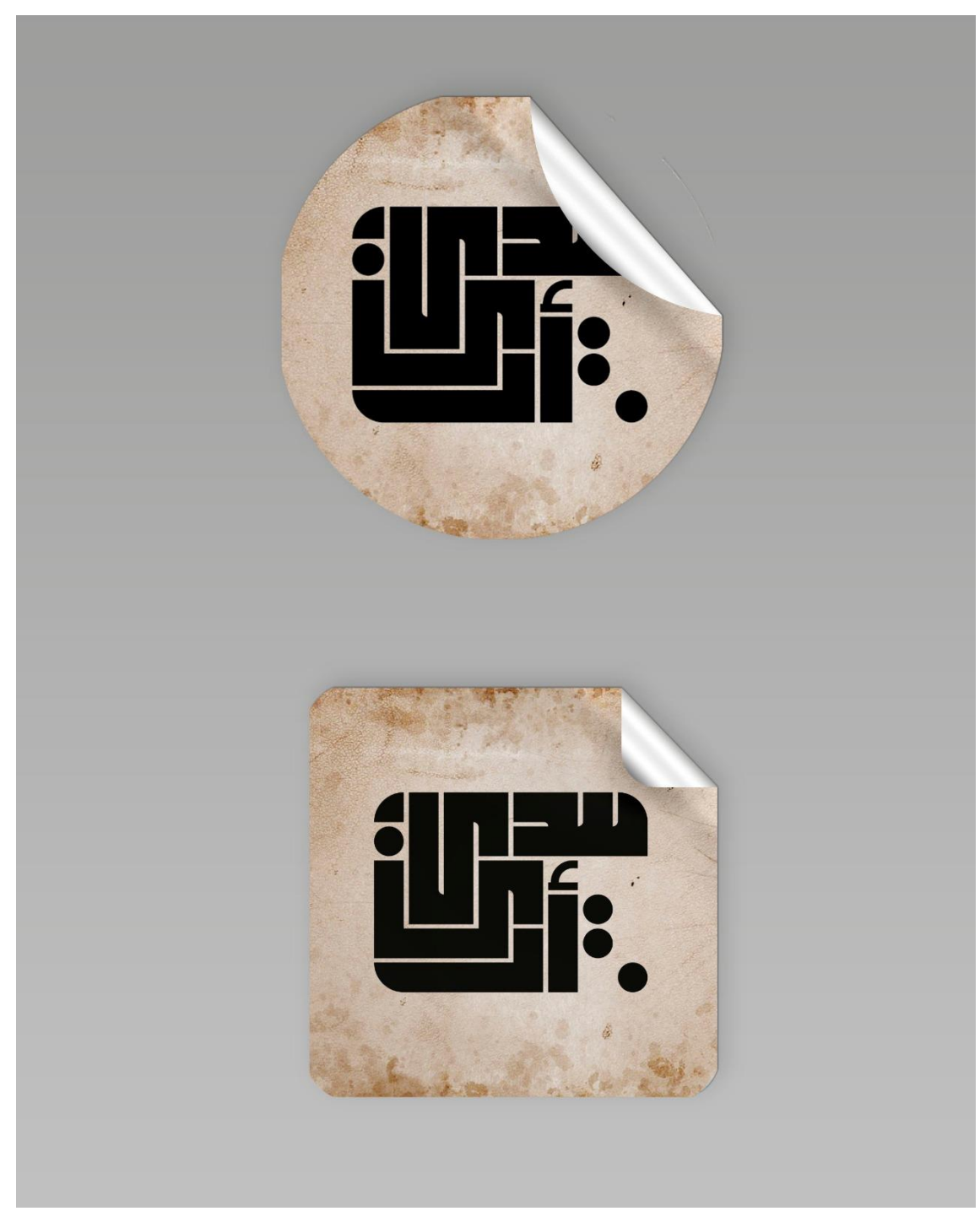

الشكل)4-16( الالبيل الخاص بالمشروع

# <span id="page-60-0"></span>**التصاميم الترويجية للمشروع:**

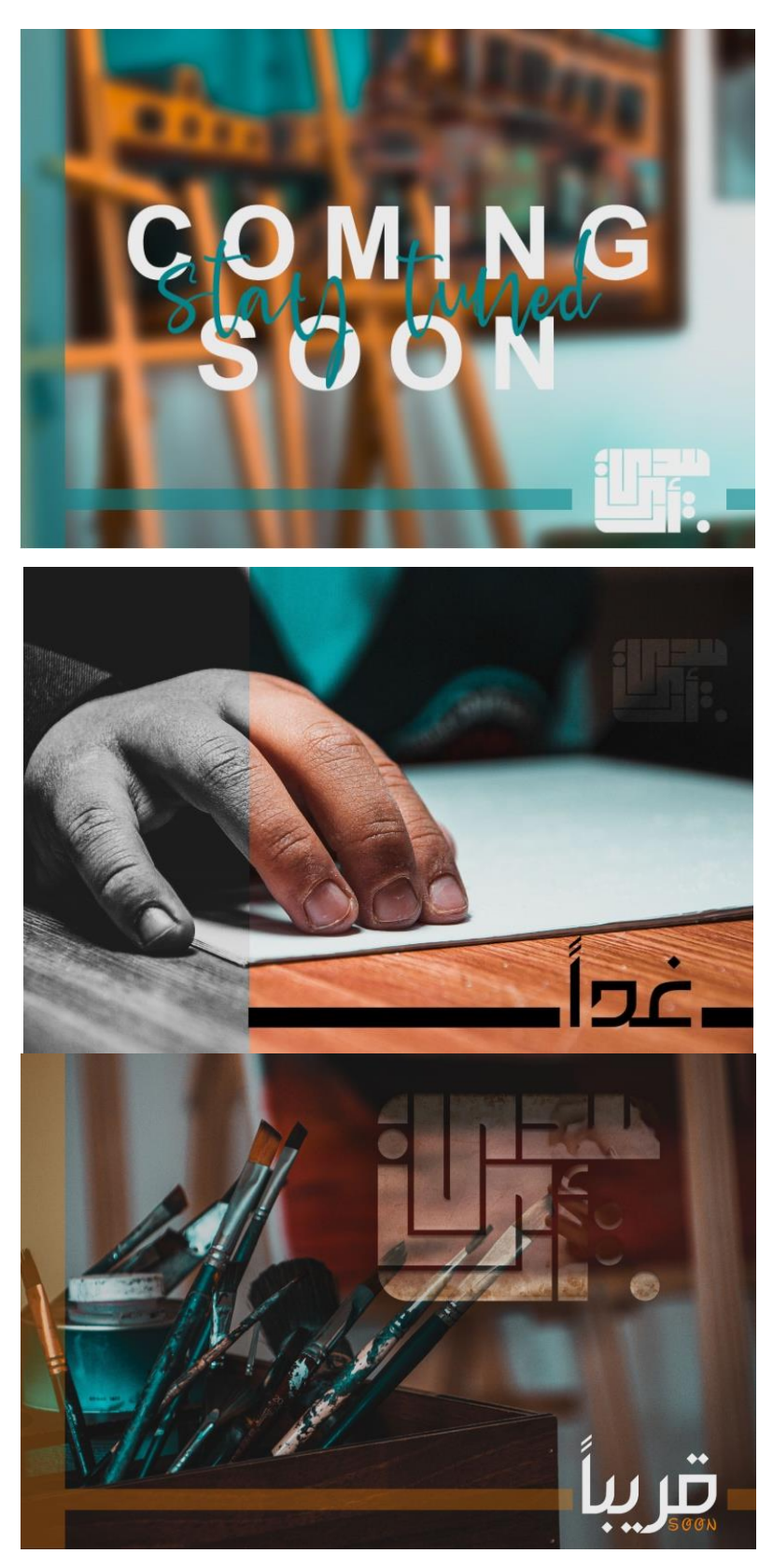

الشكل )4-17( التصاميم الترويجة الخاصة بالمشروع

.<br>قلق رهس..<br>نغوص في رفحلي ذُ وضح إلى لالفو، بيرانج س أيني البر التي له تعرفها بعد ilise<br>Liit

الشكل )4-18(التصاميم الترويجة الخاصة بالمشروع

### <span id="page-62-0"></span>**صفحة الفيس بوك الخاصة بالمشروع :**

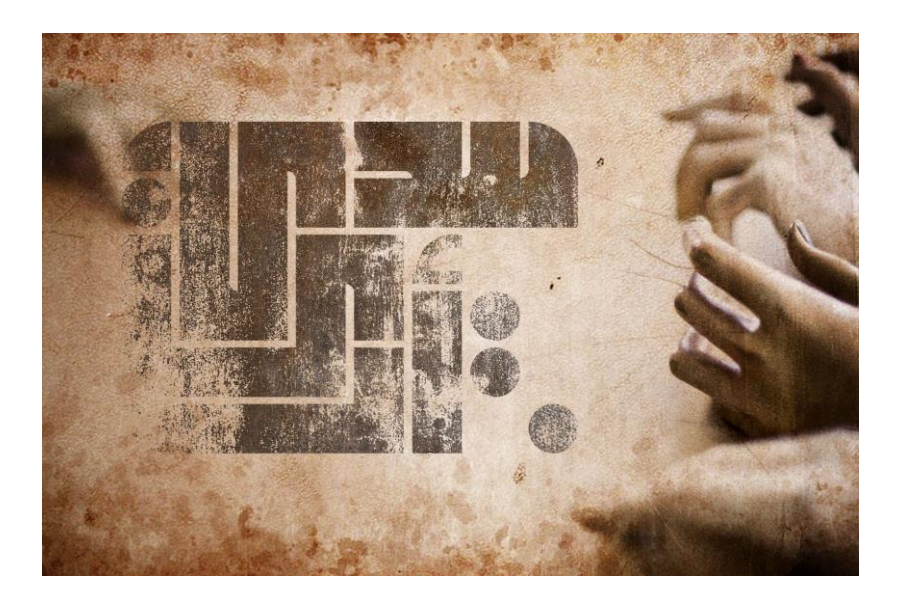

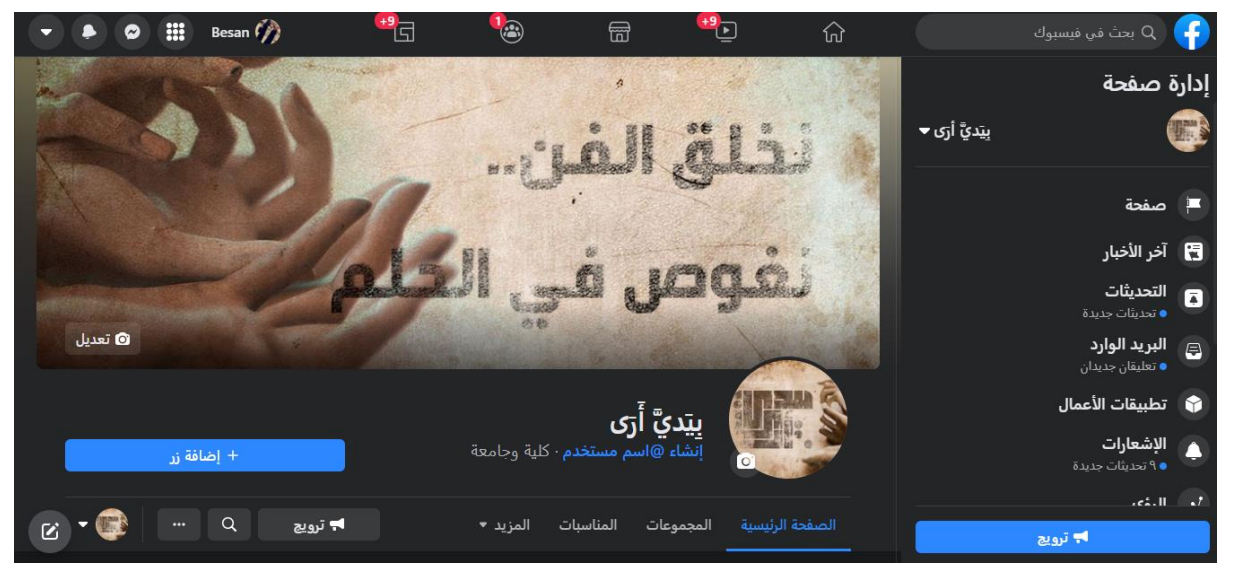

الشكل )4-19(التصاميم الترويجة الخاصة بالمشروع

# **النتائج وتحقيق األهداف :** بعد الانتهاء من المشروع تمت مقارنته مع الأهداف، وتوصل فريق العمل إلى أنه حقق معظم الأهداف من خالل:

- .1 استطاع فريق العمل إنجاز الجدارية المطلوبة والفيلم وعرضهم مما حقق القدر األكبر من األهداف التي ذكرت . .2 سابقا
	- .3 استطاع الفريق إنجاز الفيلم بأفضل صورة ممكنة، وإتمام وصول الرسالة للفئات المستهدفة.
		- .4 تمكن الفريق من استثمار الفرص المتاحة وتخطي التحديات بأفضل طريقة ممكنة.
	- .5 استطاع فريق العمل تحمل الضغط وتطوير قدراته في مجاالت مختلفة يمكن االستفادة منها في إنشاء
		- **.6** مشاريع مفيدة وضخمة في المستقبل.

<span id="page-63-1"></span><span id="page-63-0"></span>**نصائح وتوصيات مستقبلية**

#### **النصائح العامة:**

- بعد إتمام هذا المشروع نريد تقديم مجموعة من النصائح التي يمكن اتباعها لتجنب الوقوع في األخطاء:
	- ١. التخطيط الجيّد واختيار الفكرة القوية قبل البدء بأي خطوة.
		- .2 وضع جدول زمني دقيق و االلتزام به.
- .3 جمع المعلومات حول الموضوع والبحث الدقيق واستشارة أهل الخبرة في كل مجال يتم التطرق إليه سواء في المجال الفني أو العلمي.
- .4 اختيار فريق قادر على العمل وتحمل الضغط وتعيين قائد للفريق يقوم بمتابعة وتحديد المهام واألوقات بما يتناسب مع أعضاء الفريق اآلخرين.
- .5 عمل نسخ إضافية من كل جزء يتم إنجازه بالمشروع لتجنب أي عطل أو مشاكل في عملية اإلنتاج النهائية.
	- .6 اختيار األدوات والمعدات ذات الجودة العالية لتجنب حدوث أي تلف مسبق.
- .7 التأكد من توفر المواد واألدوات الالزمة وطلب البعض منها قبل مدة البدء بالعمل إن كانت عن طريق اإلنترنت.
	- .8 المعرفة بالفن التشكيلي وأسس الرسم والتصميم والعمل على تطبيقها.
		- .9 توفير المكان المناسب لتجهيز اللوحات.
	- **۱۰. التأكد من توفر عدّة التصوير من كاميرات وعدسات مناسبة وذاكرة جيدة.**
	- .11التأكد من شحن البطارية ووجود بطاريات لالحتياط وأخذ ذاكرات تخزينية لالحتياط.
		- .12تنزيل البرامج الالزمة والتعلم عليها واالستفسار عنها.
	- .13الحرص على عدم استخدام أي شيء له حقوق ملكية مثل الموسيقى والمؤثرات والصور والكتب واللوحات او العمل على طلب اذن رسمي لها والعمل على االعتماد على المكتبات المجانية.
		- **.11**تصدير الفيديو بدقة مناسبة واختبار الفيلم من خالل عرضه على أكثر من جهاز.

# <span id="page-64-0"></span>**رؤية المشروع المستقبلية**

أراد الفريق بعد الانتهاء من هذا العمل أن تضع نظرة مستقبلية للمشروع من أجل الاستمرا ر بمثل هذه الأعمال، ولهذا فإن الفريق يتطلع إلى:

- .1 العمل على تسليط الضوء على الفئات التي لم تنل حصتها الخاصة من االعمال الفنية و إ عداد أفالم توعوية .
- .2 العمل على إنجاز عدد أكبر من اللوحات الفنية بأساليب تدعم كل فئة حسب متطلباتها ومن ثم اعداد معرض كبير ليتم عرضه في أماكن مختلفة بما يتناسب مع الفئات المستهدفة.

### <span id="page-65-0"></span>**المراجع:**

-1منظمة الصحة العالمية)2017(.تقديرات منظمة الصحة العالمية. -w.who.int/ar/newshttps://ww **h** -2أولياء ذوي االحتياجات الخاصة.د.تهاني محمد عثمان منيب.آراء العلماء في تسمية األشخاص المختلفين. https://l.facebook.com/l.php -3 نظام حروف بريل /com."https://mawdoo -4 وظيفة لوحة فحص النظر **[/sk:lts:slrwd:dt](https://l.facebook.com/l.php?u=https%3A%2F%2Fwww.dailymedicalinfo.com%2Fview-article%2F%25D9%2584%25D9%2588%25D8%25AD%25D8%25A9-%25D9%2581%25D8%25AD%25D8%25B5-%25D8%25A7%25D9%2584%25D9%2586%25D8%25B8%25D8%25B1%2F%3Ffbclid%3DIwAR1_bZZEsASVWp2bGbjXCTu6-9JpkqpCewVYjVx-7jMdJVoynOn_LzSSY3c&h=AT1Qzmu7F9rjADYDd20CESARwv7Mwb5SfTk-_6JfuTjEjVMfzJS91ltI8uGhYEiBmBpEgspc8K95wX2ZDQwX5fHc0WFJOA4rXIXuv_gpGlYiIYCM5LFwuaEfOO6vBpNAnoL_uw)**. https:.dailymedicalinfo.com -5دكتور الجمعية.الدكتور:أمجد مجاهد-استشاري طب وجراحة العيون. -6وفا.)2017(.واقع اإلعاقة في فلسطين. https://info.wafa.ps/ar\_p  ${age.}$ **-7**جمعية المكفوفين الخيرية. -8 "التشكيل بالطين في أعمال سليمان منصور " التقنية والداللةhttps://www.researchgate.net/publication/331075129\_altshkyl\_baltyn\_fy\_amal\_slyman \_mnswr\_altqnyt\_waldlalt